# МІНІСТЕРСТВО ОСВІТИ І НАУКИ УКРАЇНИ НАЦІОНАЛЬНИЙ ТЕХНІЧНИЙ УНІВЕРСИТЕТ «ХАРКІВСЬКИЙ ПОЛІТЕХНІЧНИЙ ІНСТИТУТ»

# **МЕТОДИЧНІ ВКАЗІВКИ до виконання курсового проекту «ПРОЕКТУВАННЯ РЕКУПЕРАТИВНОГО ТЕПЛООБМІННОГО АПАРАТА»**

з курсу «Тепло- і масообмінні процеси, апарати та установки» для студентів напряму 6.050601 «Теплоенергетика» спеціалізації 6.05060102 «Теплофізика»

> Затверджено редакційно-видавничою радою університету, протокол № 2 від 25.06.2015 р.

Харків НТУ «ХПІ» 2015

*Методичні вказівки* до виконання курсового проекту «Проектування рекуперативного теплообмінного апарата» з курсу «Тепло- і масообмінні процеси, апарати та установки» для студентів напряму 6.050601 «Теплоенергетика» спеціалізації 6.05060102 «Теплофізика» / уклад.: Литвиненко О.О. – Харків : НТУ «ХПІ», 2015. – 52 с.

Укладач: О.О. Литвиненко

Рецензент: О.І. Тарасов

Кафедра турбінобудування

#### ВСТУП

<span id="page-2-0"></span>Курсовий проект з проектування рекуперативного теплообмінного апарата є однією з перших самостійних інженерних робіт студентів в рамках навчання за освітньо-кваліфікаційним рівнем «бакалавр» напряму «Теплоенергетика». В процесі роботи над проектом студент **повинен навчитися** застосовувати отримані теоретичні знання для рішення конкретних інженерних задач, користуватись довідковою літературою, каталогами, прикладними комп'ютерними програмами.

В рамках курсового проекту проводиться «Ігрове проектування» (ІП). Група студентів розділяється на 4 підгрупи, кожна з яких виконує своє завдання на проектування: тепловий конструкторський і гідравлічний розрахунки одного з 4 типів теплообмінних апаратів. Результатом ІП є захист проекту перед аудиторією, що складається зі студентів та викладачів. Представлення проекту виконується в вигляді презентації з 8-10 слайдів, яка включає в себе загальні поняття о теплообмінниках, область застосування і конструкцію обраного теплообмінника, порядок теплового та гідравлічного розрахунків, результати розрахунків та висновки. Оцінюється кожен студент після колективного обговорення.

В результаті ІП студент вчиться працювати в колективі, відповідально підходити до покладеної задачі та до строків виконання проекту, представляти і аналізувати результати своєї роботи.

Публічний захист проекту є гарною підготовкою до захисту дипломної роботи бакалавра.

#### 1. ТИПИ ТЕПЛООБМІННИХ АПАРАТІВ

<span id="page-3-0"></span>Теплообмінним апаратом називається пристрій, в якому здійснюється процес передачі теплоти від більш гарячого теплоносія до більш холодного. В якості теплоносіїв використовуються різноманітні рідини і гази в самому широкому діапазоні температур і тисків.

Незважаючи на різноманіття теплообмінників, їх можна розділити за принципом дії на дві групи: поверхневі (рекуперативні, регенеративні) і контактні (змішувальні).

У *рекуперативних* теплообмінниках теплота від одного теплоносія до іншого передається через роздільну стінку. Для зменшення термічного опору стінка виконується з матеріалу з гарною теплопровідністю : міді, латуні, сплавів алюмінію і т.д. Такі теплообмінники працюють безперервно при стаціонарному тепловому режимі.

У *регенеративних* теплообмінниках передача теплоти від гарячого теплоносія до холодного здійснюється за два періоди. Спочатку гарячий теплоносій (наприклад, продукти горіння) направляють в камеру, де він нагріває поверхню теплообміну – насадку, яка акумулює теплоту. Через деякий проміжок часу подачу гарячого теплоносія припиняють і через ту ж камеру пропускають холодний теплоносій, який охолоджує насадку, відбираючи акумульовану теплоту.

У *змішувальних* теплообмінниках передача теплоти від гарячого теплоносія до холодного відбувається при безпосередньому змішуванні теплоносіїв.

В теплообмінних апаратах рух теплоносіїв здійснюється за трьома основними схемами. Якщо гарячий та холодний теплоносії рухаються паралельно уздовж поверхні нагріву в одному напрямку, то рух називається *прямоточним*; зустрічно-паралельний рух теплоносія називається

*протиточним*. Якщо теплоносії переміщаються у взаємно перпендикулярних напрямках, то такий рух називається *перехресним*.

Незважаючи на велику різноманітність теплообмінних апаратів по виду, пристрою, принципу дії, теплоносіям, призначення їх одне і те ж – передача теплоти від одного середовища до іншого. Тому основні положення теплового розрахунку для всіх типів апаратів спільні.

Тепловий розрахунок може бути конструктивним і перевірним. При виконанні *конструктивного* розрахунку необхідно визначити поверхню теплообмінника, тобто фактично сконструювати теплообмінник. При цьому початкові і кінцеві параметри теплоносіїв задані. При *перевірному* розрахунку відомі конструкція теплообмінника і початкові параметри теплоносіїв; необхідно розрахувати кінцеві параметри, тобто перевірити придатність теплообмінника до наявних умов.

Тепловий конструктивний розрахунок включає в себе і компонувальний розрахунок, результатом якого є співвідношення між площею поверхні теплообміну, прохідними перерізами каналів для теплоносіїв, кількістю і довжиною трубок, числом ходів і габаритами теплообмінника. У гідравлічному розрахунку визначають гідравлічні опори прохідних каналів теплообмінного апарату і витрати потужності насосів і вентиляторів для переміщення теплоносіїв.

Теплові та гідравлічні розрахунки проводяться послідовно і повторюються до тих пір, поки не будуть задоволені задані в технічному завданні обмеження (за габаритами теплообмінника, швидкостям теплоносіїв, потужностям насосів і вентиляторів).

### <span id="page-5-0"></span>2. ОСНОВНІ ПОЛОЖЕННЯ ТЕПЛОВОГО РОЗРАХУНКУ ТЕПЛООБМІННОГО АПАРАТА

При виконанні конструктивного теплового розрахунку необхідно визначити поверхню теплообміну і інші розміри теплообмінника. Основним розрахунковим рівнянням є рівняння теплопередачі

$$
Q = kF\overline{\Delta t},\tag{1}
$$

де *k* – коефіцієнт теплопередачі, Вт /м<sup>2</sup>град; *F* – поверхня теплообміну, м²; *∆t* – середній температурний напір, град.

Використовуючи рівняння теплопередачі можна знайти поверхню теплообміну,  $M^2$ 

$$
F = \frac{Q}{k\overline{\Delta t}}.\tag{2}
$$

Тепловий потік *Q*, що отримується при охолодженні гарячого теплоносія (індекс 1) дорівнює:

$$
Q = G_1(t_1 - t_1) = G_1 c_{P_1}(t_1 - t_1),
$$
\n(3)

де  $G_I$  – масова витрата гарячого теплоносія, кг/с;  $c_{P1}$  – середня ізобарна теплоємність гарячого теплоносія, Дж/(кг∙ град);  $t_1^{\prime}$  і  $t_1^{\prime\prime}$  – температури гарячого теплоносія на вході в теплообмінник і на виході з нього, °С; *' i*1 і  $i_{1}^{''}$  – ентальпії гарячого теплоносія на вході и виході, Дж/кг.

Частина теплоти, Вт, (зазвичай 3 - 5%) втрачається в навколишнє середовище через стінки теплообмінника, а основна частина передається до холодного теплоносія (індекс 2)

$$
Q_2 = Q_1 \left( 1 - \frac{\Delta}{100} \right),\tag{4}
$$

де ∆ – тепловитрати, %.

Тепловий потік. *Q*2*,* Вт*,* що витрачається на нагрівання холодного теплоносія, можна розрахувати за рівнянням:

$$
Q_2 = G_2(\dot{i}_2 - \dot{i}_2) = G_2 c_{p_2}(\dot{i}_2 - \dot{i}_2),
$$
\n(5)

де  $G_2$ –масова витрата холодного теплоносія, кг/с;  $\mathcal{C}_{p2}$  – середня ізобарна теплоємність холодного теплоносія, Дж/(кг∙ град);  $t_2^{'}$  і  $t_2^{''}$  – температури холодного теплоносія на вході в теплообмінник і на виході з нього, °C;  $i_2^{'}$  і  $i_2^{''}$  – ентальпії холодного теплоносія на вході и виході, Дж/кг.

Таким чином, друге основне розрахункове рівняння – це рівняння теплового балансу:

$$
G_1 c_{p1} (t_1 - t_1) \cdot \left(1 - \frac{\Delta}{100}\right) = G_2 c_{p2} (t_2 - t_2).
$$
 (6)

Рівняння (6) дозволяє знайти один невідомий параметр: або витрату одного з теплоносіїв, або одну з температур. Інші параметри повинні бути відомі.

Витрата теплоносія пов'язана зі швидкістю і перерізом потоку (каналу) рівнянням нерозривності (суцільності), кг/с:

$$
G = \frac{wf}{v} = wf\rho ,\qquad (7)
$$

де *w –*швидкість руху теплоносія, м/с; *f –* площа перерізу каналу (для труби круглого перерізу 4  $f = \frac{\pi d^2}{4}$ , м<sup>2</sup>);  $\rho$  — густина теплоносія, кг/м<sup>3</sup>; *v*– питомий об'єм теплоносія, м $^{3}/$ кг.

Рівняння суцільності дозволяє при відомої витраті і швидкості визначити необхідний переріз для проходу теплоносія.

Оскільки температури теплоносіїв і різниця температур по довжині теплообмінника неоднакові, то визначається средньологаріфмічний температурний напір:

$$
\Delta t_{\text{c.n.}} = \Delta \bar{t} = \frac{\Delta t_6 - \Delta t_{\text{m}}}{\ln \frac{\Delta t_6}{\Delta t_{\text{m}}}}
$$
(8)

де *∆t*<sub>б</sub> – більша різниця температур між теплоносіями, град; ∆t<sub>м</sub> – менша різниця температур між теплоносіями**,** град.

Значення більших і менших температурних напорів розраховуються в залежності від схеми течії теплоносіїв (рис. 2.1) так:

для прямотоку:  $\Delta t_{\rm 6} = t_{\rm 1}^{\, \prime} - t_{\rm 2}^{\, \prime}, \quad \, \Delta t_{\rm m} = t_{\rm 1}^{\, \prime} - t_{\rm 2}^{\, \prime}$ 2 "  $_{\rm M}$  –  $\iota_1$  $\frac{1}{2}$  $\Delta t_{6} = t_{1} - t_{2}, \quad \Delta t_{m} = t_{1} - t_{1}$ ; (8а)

для протитоку:  $\Delta t_{\rm 6} = t_{\rm 1}^{\phantom{\dagger}} - t_{\rm 2}^{\phantom{\dagger}}$ ,  $\Delta t_{\rm m} = t_{\rm 1}^{\phantom{\dagger}} - t_{\rm 2}^{\phantom{\dagger}}$ "  $_{\text{M}}$   $-\iota_1$ " 2  $\Delta t_{6} = t_{1} - t_{2}$ ,  $\Delta t_{M} = t_{1} - t_{1}$ ; (8б)

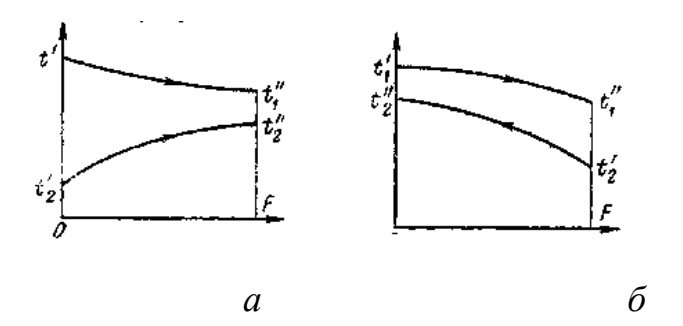

Рисунок 2.1 – Схеми руху теплоносіїв: *а* – прямоток, *б* – протиток

для перехресного току:  $\Delta t$   $_{\rm{rep}} = \Delta t$   $_{\rm{top}} \varepsilon_{_{\Delta t}}$ ,  $(8{\rm{B}})$ 

де  $\Delta t$  пер – температурний напір для перехресного руху;  $\Delta t$  прот  $-$  температурний напір для проти точного руху;  $\varepsilon_{\Delta t} = f(P, R)$  – поправочний коефіцієнт, який залежить від величин *Р* і *R*.

Значення допоміжних величин *Р* і *R* розраховується за формулами:

$$
P = \frac{t_2^{\prime \prime} - t_2^{\prime}}{t_1^{\prime} - t_2^{\prime}}
$$
  $R = \frac{t_1^{\prime} - t_1^{\prime \prime}}{t_2^{\prime \prime} - t_2^{\prime}}$  (9)

Поправочний коефіцієнт визначається за графіками (додаток 8) в залежності від величин *Р* і *R*.

В тих випадках, коли температура теплоносіїв вздовж поверхні теплообміну змінюється незначно  $\Delta t_{\rm o}$  /  $\Delta t_{\rm M}$  < 1,8, середню різницю температур можна вирахувати як середньоарифметичну:

$$
\Delta t_{\rm ap} = \overline{\Delta t} = 0.5 \cdot (\Delta t_6 + \Delta t_{\rm m}). \tag{10}
$$

Коефіцієнт теплопередачі k, Bт/(м<sup>2</sup>·град) для плоскої стінки можна розрахувати за формулою (рис. 2.2 а):

$$
k = \frac{1}{\frac{1}{\alpha_1} + \frac{\delta}{\lambda} + \frac{1}{\alpha_2}},\tag{11}
$$

де  $\alpha_1$  — коефіцієнт тепловіддачі на стороні гарячого теплоносія, Вт/(м<sup>2</sup>·град);  $\alpha_{2}$  — коефіцієнт тепловіддачі на стороні холодного теплоносія, Вт/(м<sup>2</sup>·град);  $\delta$  – товщина стінки, м;  $\lambda$ – коефіцієнт теплопровідності матеріалу, з якого вироблена стінка**,** Вт/(м·град).

Для багатошарової стінки і при наявності забруднень коефіцієнт теплопередачі:

$$
k = \frac{1}{\frac{1}{\alpha_1} + \sum_{i=1}^{n} \frac{\delta_i}{\lambda_i} + \frac{1}{\alpha_2}}.
$$
 (12)

Для циліндричної стінки коефіцієнт теплопередачі:

$$
k = \frac{1}{d_{\rm cep} \left( \frac{1}{\alpha_{\rm I} d_{\rm B}} + \frac{1}{2\lambda_{\rm cr}} \ln \frac{d_{\rm 30B}}{d_{\rm B}} + \frac{1}{\alpha_{\rm 2} d_{\rm 30B}} \right)} \tag{13}
$$

де  $d_{\text{cep}}$ ,  $d_{\text{Bo}}$ ,  $d_{\text{3OB}}$  – середній, внутрішній та зовнішній діаметри трубок.  $d_{\text{cep}}$ розраховують за наступними правилами (рис. 2.2 б):

- при  $\alpha_1 > \alpha_2$ ,  $d_{\text{cep}} = d_{\text{30B}}$
- при  $\alpha_1 = \alpha_2$ ,  $d_{\rm cep} = 0.5$  ( $d_{\rm 30B} + d_{\rm BH}$ )
- при $\alpha_1 \leq \alpha_2$ , ,  $d_{\text{cep}} = d_{\text{BH}}$

Розрахунок коефіцієнта теплопередачі для циліндричної стінки може бути виконаний за формулами для плоскої стінки (рівняння 11 і 12), якщо *d2/ d1<* 1,7.

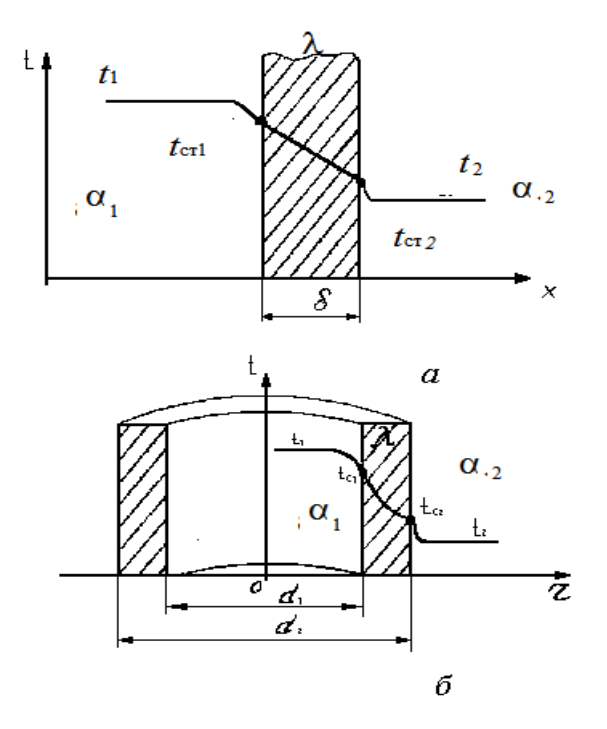

Рисунок 2.2 – Розподіл температури по товщині стінки *а* – плоска одношарова стінка; *б* – циліндрична одношарова стінка (труба)

Для визначення коефіцієнту тепловіддачі при вимушеній конвекції використовують рівняння подоби, які мають вигляд:

$$
Nu_{p,d} = c Re_{p,d}^{n} Pr_p^m \left(\frac{Pr_p}{Pr_c}\right)^{0.25},
$$
\n(14)

$$
Nu = \frac{\alpha d}{\lambda},\tag{15}
$$

де Nu *–* число Нуссельта, яке є безрозмірним коефіцієнтом тепловіддачі; Re – число Рейнольдса; Pr – число Прандтля; λ *–* коефіцієнт теплопровідності теплоносія, Вт/(м·град); *d –*визначаючий розмір, м.

З формули (15) можна визначити

$$
\alpha = \frac{\text{Nu}\lambda}{d} \,. \tag{16}
$$

Число Рейнольдса розраховується за формулою

$$
\text{Re} = \frac{wd}{\nu},\tag{17}
$$

де *w* –швидкість руху теплоносія, м/с; *–* коефіцієнт кінематичної в'язкості, м²/с.

Число Рейнольдса характеризує режим руху теплоносія (ламінарний або турбулентний). Існують критичні значення числа Рейнольдса, які відповідають переходу з одного режиму течії до другого. Ці критичні значення можуть бути різними в залежності від форми поверхні, з якою відбувається теплообмін.

Число Прандтля характеризує фізичні властивості теплоносія при даній температурі (рідини або стінки). Його значення обирається з таблиць фізичних властивостей речовин (див. додатки), або за формулою:

$$
Pr = \frac{V}{a} \tag{18}
$$

де *a –* коефіцієнт температуропровідності, м²/с.

Відношення 0.25 c р Pr Pr  $\overline{\phantom{a}}$  $\int$  $\setminus$  $\overline{\phantom{a}}$  $\setminus$ ſ характеризує вплив на коефіцієнт тепловід-

дачі напряму теплового потоку (нагрівання або охолодження). **Це відношення враховують при розрахунку тепловіддачі крапельних рідин; для газів його можна опустити.**

Коефіцієнт "*c*" и показники "*n*" и "*m*" обирають в залежності від режиму течії теплоносія і форми каналу (чи поверхні теплообміну).

При русі теплоносіїв в трубах прийнято два критичних значення числа Рейнольдса:  $Re_{\kappa p1} = 2300$  і  $Re_{\kappa p2} = 10000$ .

Якщо Rе < 2300 – режим руху ламінарний, Rе > 10000 – режим руху турбулентний, 2300 < Re < 10000 – перехідний режим руху.

При Rе < 2300 (ламінарний режим) число Нуссельта можна розрахувати за рівнянням

$$
Nu_{p,d} = 0.17 Re_{p,d}^{0.33} Pr_p^{0.43} Gr_{p,d}^{0.1} \left(\frac{Pr_p}{Pr_c}\right)^{0.25}.
$$
 (19)

При ламінарному режимі течії може виникати вільна конвекція, вплив якої на тепловіддачу враховується числом Грасгофа

$$
\mathbf{G}\mathbf{r} = \frac{gd^3}{v^2} \beta \left(t_c - t_p\right),\tag{20}
$$

 $\[\text{Str}_{p,d}^{0.1} \left( \frac{\text{Pr}_{p}}{\text{Pr}_{c}} \right)^{0.25}\]$  може винин<br>ься числом I<br>ься числом I<br>ься числом I<br> $\left( \frac{1}{c} - t_{p} \right),$ діння, м/с<sup>2</sup>;<br>рад; для газі<br>ць фізичних<br>С.<br>теплоносія<br>едеться за рі<br>з $\left( \frac{\text{Pr}_{p}}{\text{Pr}_{c}} \right)^{0.25}$ ,<br>тур де  $g = 9,81$  — прискорення вільного падіння, м/с<sup>2</sup>;  $\beta$  — температурний коефіцієнт об'ємного розширення, 1/град; для газів 273 1  $\frac{1}{p}$  +  $\beta =$ *t* ; для

крапельних рідин  $\beta$  береться з таблиць фізичних властивостей;  $t_\text{c}$ ,  $t_\text{p}$ температури поверхні і теплоносія, ° С.

При турбулентному режимі течії теплоносія всередині труби (Re > 10000) розрахунок числа Нуссельта ведеться за рівнянням

$$
Nu_{p,d} = 0.021Re_{p,d}^{0.8}Pr_p^{0.43} \left(\frac{Pr_p}{Pr_c}\right)^{0.25},
$$
\n(21)

де Рг<sub>с</sub> – число Прандтля при температурі стінки.

Для кільцевого каналу

$$
Nu_{p,d} = 0.017 Re_{p,d}^{0.8} Pr_p^{0.43} \left(\frac{Pr_p}{Pr_c}\right)^{0.25} \left(\frac{D}{d}\right)^{0.18},
$$
\n(22)

де *d –* внутрішній діаметр кільцевого каналу,м; *D* – зовнішній діаметр, м.

Якщо режим течії перехідний (2300 < Re < 10000), рекомендується рівняння  $Nu_{p,d} = KPr_p^{0,43}$ , (23)

де " *К*" визначається як функція числа Рейнольдса з наступних даних:

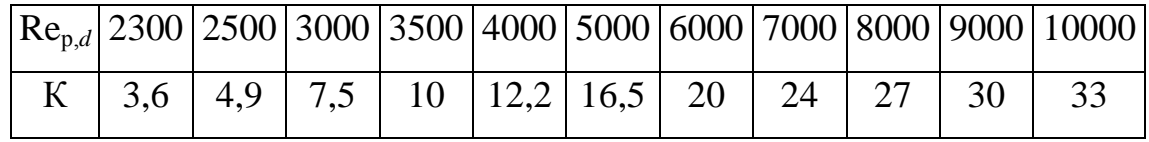

При течії потоку в трубах и каналах в якості визначаючого розміру приймають:

- o для труби круглого перерізу внутрішній діаметр *d*1;
- o для каналів не круглого перерізу еквівалентний діаметр *f*  $d_{\text{e}k} = 4\frac{J}{\sqrt{I}},$

де ƒ*–* площа поперечного перерізу каналу, м*<sup>2</sup>* ; *П*– периметр цього перерізу, м.

Наприклад:

*П*

 $\checkmark$  для каналу квадратного перерізу  $d_{\text{eks}} = a$   $(a - \text{cropona} \text{ квадрага});$ 

 $\checkmark$  для каналу прямокутного перерізу $a_{\text{ex}_{B}} = \frac{a}{a + a}$  $d_{\text{ex}} = \frac{2a\theta}{\sqrt{2a}}$  $\overline{+}$  $=$ 2  $e_{\text{KB}} = \frac{1}{\alpha + \beta}, (a \text{ i } \beta - \text{crop}$ они прямокутника);

- $\checkmark$  для кільцевого каналу  $d_{\text{ex}} = D d_2$  (  $D$  внутрішній діаметр зовнішньої труби,  $d_2$  – зовнішній діаметр внутрішньої труби).
- при зовнішньому поздовжньому обтіканні трубних пучків

$$
d_{\text{ex}} = 4 \cdot \frac{S_1 S_2}{\pi d_2} - d_2 \text{ (}S_1 \text{ i } S_2 - \text{поздовжній і поперечний крок труб).}
$$

**При зовнішньому поперечному обтіканні трубних пучків** критичні значення чисел Рейнольдса  $Re_{kpl} = 1000$  і  $Re_{kpl} = 100000$ .

Якщо Rе < 1000 – режим руху ламінарний, 1000 < Rе < 100000 – змішаний режим руху, Rе > 100000 – турбулентний режим.

Як показує практика роботи теплообмінних апаратів, при зовнішньому поперечному обтіканні теплоносієм пучків труб в основному спостерігається змішаний режим руху (1000 < Rе < 100 000), для розрахунку коефіцієнта тепловіддачі в цьому випадку рекомендуються наступні рівняння:

для шахових пучків

$$
Nu_{p,d} = 0,41Re_{p,d}^{0,6}Pr_p^{0,33} \left(\frac{Pr_p}{Pr_c}\right)^{0,25} \varepsilon_s ,
$$
 (24)

де s – поправочний коефіцієнт, що враховує величину кроків труб в пучку (тісноту розташування труб),

\n
$$
\text{IPH } S_1 / S_2 < 2 \quad \mathcal{E}_s = (S_1 / S_2)^{1/6},
$$
\n

\n\n $\text{IPH } S_1 / S_2 \geq 2 \quad \varepsilon_s = 1, 12;$ \n

для коридорних пучків

$$
Nu_{p,d} = 0,26Re_{p,d}^{0.65}Pr_p^{0.33} \left(\frac{Pr_p}{Pr_c}\right)^{0.25} \varepsilon_s,
$$
 (25)

де  $\varepsilon_{\rm s} = (S_2/d_2)^{-0.15}$ .

У цих формулах визначальним розміром є зовнішній діаметр труб пучка *d*2. Швидкість потоку підраховується по самому вузькому поперечному перерізу ряду пучка.

Всі фізичні параметри і число Рr<sub>р</sub> вибираються за середньою температурою теплоносіїв. Виняток становить число Pr<sub>c</sub>, яке обирається за температурою стінки.

Якщо стінка омивається високотемпературним потоком газу, що містить багатоатомні компоненти (наприклад, димовими газами), необхідно враховувати теплоту, передану **випромінюванням**.

Сумарний коефіцієнт тепловіддачі конвекцією і випромінюванням

$$
\alpha = \alpha_{\kappa} + \alpha_{\text{Bump}}\,,\tag{26}
$$

де  $\alpha_{\text{\tiny{Bump}}}$  — коефіцієнт тепловіддачі, обумовлений випромінюванням і розраховується за формулою, Вт/м $^2$ ·град

$$
\alpha_{\text{bump}} = \frac{q_{\text{bump}}}{t_{\text{p}} - t_{\text{c}}},\tag{27}
$$

де *q*випр – густина теплового потоку, переданого випромінюванням,  $B_T/m^2$ .

Густина теплового потоку, переданого випромінюванням, визначається за рівнянням:

$$
q_{\text{aump}} = \mathcal{E}_{\text{c}}' c_o \left[ \mathcal{E}_{\Gamma} \left( \frac{T_{\text{p}}}{100} \right)^4 - A_{\Gamma} \left( \frac{T_{\text{c}}}{100} \right)^4 \right],\tag{28}
$$

де  $c_o$  = 5,67 B $r/(M^2 \cdot K^4)$ — коефіцієнт випромінювання абсолютно чорного тіла;  $\varepsilon_{\rm c}$ — ступінь чорноти поверхні (у розрахунку приймається для сталевої труби в межах 0,75 – 0,95).  $\boldsymbol{\varepsilon}_{\text{\tiny c}}^{\text{\tiny \prime}} = 0.5(\boldsymbol{\varepsilon}_{\text{\tiny c}} + 1)$ — ефективна ступінь чорноти поверхні;  $\boldsymbol{\mathrm{\epsilon}}_{\mathrm{r}}$ – ступінь чорноти газу;  $A_{\mathrm{\Gamma}}$ – поглинальна здатність газу;

Для розрахунку ступеня чорноти і поглинальної здатності газу необхідно спочатку розрахувати середню довжину шляху променя за формулою (для трубних пучків), м

$$
l = 1,08d_2 \left(\frac{S_1 S_2}{d_2^2} - 0,785\right).
$$
 (29)

Далі необхідно знайти добуток середньої довжини променя на парціальні тиски двоокису вуглецю і водяної пари (трьохатомні компоненти продуктів згоряння) $P_{\rm co_2} \cdot l$  , (м $\cdot$ атм) або (см $\cdot$  ат) и  $\,P_{\rm H_2O} \cdot l$  , (м $\cdot$  атм).

Парціальні тиски визначаються за формулами:

$$
P_{\rm co_2} = r_{\rm co_2} P \ , \qquad P_{\rm H_2O} = r_{\rm H_2O} P \ ,
$$

де  $r_{\text{H}_2\text{O}}$  и  $r_{\text{co}_2}$  — мольні (об'ємні) частки двоокису вуглецю і водяної пари відповідно; *Р* – абсолютний тиск димових газів, приблизно рівний барометричному (*В* = 1 атм).

Ступінь чорноти двоокису вуглецю і водяної пари при середній температурі газів визначають за графіками (додатки 9, 10).

Сумарна ступінь чорноти димових газів

$$
\varepsilon_{\Gamma} = \varepsilon_{\text{CO}_2} + \beta \cdot \varepsilon_{\text{H}_2\text{O}} \tag{30}
$$

де β − поправка, що враховує вплив парціального тиску водяної пари на їх ступінь чорноти (знаходиться за графіком додаток 11).

Для розрахунку поглинальної здатності газів температуру поверхні труб приймаємо  $c - \nu_p$  2 *t*  $t_c = t$  $\Delta$  $t_p - \frac{\Delta u}{2}$ . При цій температурі за допомогою тих же графіків (додатки 9,10) визначається поглинальна здатність газу.

$$
A_{\Gamma} = \mathbf{\mathcal{E}}_{CO_2} \left( \frac{T_{\rm p}}{T_{\rm c}} \right)^{0.655} + \beta \mathbf{\mathcal{E}}_{H_2O} \,. \tag{31}
$$

# <span id="page-16-0"></span>3. ВИЗНАЧЕННЯ КОНСТРУКТИВНИХ ХАРАКТЕРИСТИК ТЕПЛООБМІННОГО АПАРАТА (КОМПОНУВАЛЬНИЙ РОЗРАХУНОК)

### <span id="page-16-1"></span>3.1. Трубчасті теплообмінники

Живий переріз для потоку, м<sup>2</sup>, що рухається всередині труб діаметром *d*1, можна визначити

$$
f_1 = \frac{\pi d_1^2}{4} n \,. \tag{32}
$$

Враховуючи, що витрата потоку пов'язана з прохідним перерізом з рівняння суцільності (7) і прийнявши число ходів теплоносія по трубках *z,* можна визначити кількість паралельно включених труб

$$
n = \frac{4Gz}{\rho_1 w_1 \pi d_1^2},\tag{33}
$$

де р<sub>1</sub>, w<sub>1</sub> − густина і швидкість теплоносія, що рухається всередині труб. Довжина труб визначається зі співвідношення, м

$$
l = \frac{F}{n\pi d_1}.
$$
\n(34)

Кількість труб в одному ході визначається

$$
n_1 = \frac{n}{z} \tag{35}
$$

Живий переріз для потоку, м<sup>2</sup>, що рухається в міжтрубному просторі поперек трубного пучка

$$
f_{\mathbf{z}} = \frac{G_{\mathbf{z}}}{\rho_{\mathbf{z}} w_{\mathbf{z}}} \tag{36}
$$

Кількість труб, розташованих в одному ряду поперек потоку:

$$
n_{\mathbf{1}} = \frac{f_{\mathbf{2}}}{l\left(\mathcal{S}_{\mathbf{1}} - d_{\mathbf{2}}\right)},\tag{37}
$$

де *S1*– поперечний крок труб, м; *l*– довжина труб, м.

Кількість рядів труб, що розташовані вздовж потоку

$$
n_2 = \frac{n}{n_1}.\tag{38}
$$

При отриманні дрібних значень  $n_1$  і  $n_2$  їх необхідно округлити до цілого.

#### <span id="page-17-0"></span>3.2. Змійовикові теплообмінники

Живий переріз потоку при русі всередині змійовиків визначається за формулою (32), а в міжтрубному просторі за формулою (36).

Число паралельно включених змійовиків:

$$
n = \frac{4G}{\rho_1 w_1 \pi d_1^2} \quad . \tag{39}
$$

Довжина окремого змійовика, м:

$$
L = \frac{F}{n\pi d_1}.
$$
\n(40)

Якщо задана довжина окремої секції змійовика *l*, м, то кількість секцій визначається

$$
z = \frac{L}{l} \quad . \tag{41}
$$

#### <span id="page-17-1"></span>3.3. Секційні теплообмінники

При заданій довжині секції теплообмінника *l*, м, число секцій визначається за формулою:

$$
n = \frac{F}{l\pi d_1}.\tag{42}
$$

### 4. ГІДРАВЛІЧНИЙ РОЗРАХУНОК ТЕПЛООБМІННОГО АПАРАТА

<span id="page-18-0"></span>Основним завданням гідравлічного розрахунку теплообмінних апаратів є визначення втрат тиску теплоносія при проходженні його через апарат і потужності вентилятора або насоса на прокачку теплоносія.

Гідравлічний опір в теплообмінних апаратах визначається умовами руху теплоносіїв і особливостями конструкції апарата. Гідравлічний опір зумовлює потужність, необхідну для переміщення теплоносія через теплообмінний апарат.

Повний перепад тиску, необхідний при течії рідини або газу через теплообмінник, визначається формулою, Па

$$
\Delta p = \sum \Delta p_{\rm T} + \sum \Delta p_{\rm M,0} + \sum \Delta p_{\rm rp} + \sum \Delta p_{\rm c} \tag{43}
$$

де  $\sum \Delta p_{\scriptscriptstyle\rm T}$  – сума опору тертя на всіх ділянках поверхні теплообміну (каналів, пучків труб, стінок та ін.);  $\sum \Delta p_{\text{\tiny{M.O}}}$  – сума втрат тиску в місцевих опорах;  $\sum \Delta p_{\text{np}}$  – сума втрат тиску, обумовлених прискоренням потоку;  $\sum \Delta p_c$  – сумарна втрата тиску на подолання самотяги.

Оскільки природа виникнення складових опорів в формулі (43) різна, то і розрахунок їх ведеться окремо.

Втрата тиску, що обумовлена прискоренням потоку виникає внаслідок зміни обсягу теплоносія при постійному перерізу каналу. Опір самотяги враховують, якщо апарат взаємодіє з навколишнім середовищем.

При гідравлічному розрахунку теплообмінних апаратів, які проектують у даному курсовому проекті втрати тиску на прискорення потоку і опір самотяги не враховуються. Тому повний перепад тисків може бути розрахований за формулою, Па:

$$
\Delta p = \sum \Delta p_{\rm T} + \sum \Delta p_{\rm m.o.} \tag{44}
$$

#### *Втрати тиску на подолання сил тертя*

При перебігу рідини в каналах на ділянці безвідривного руху в загальному випадку розраховуються по формулі, Па

$$
\Delta p_{\rm T} = \xi \frac{l}{d} \frac{\rho w^2}{2},\tag{45}
$$

де *l* – повна довжина каналу; *d* – гідравлічний діаметр, який в загальному випадку визначається як  $d = 4f / \Pi (f - \Pi)$  поперечний перетин каналу;

*П* – периметр поперечного перетину); ρ и *w* – середня густина рідини або газу в каналі, кг/м<sup>3</sup>і середня швидкість, м/с;  $\zeta$  – коефіцієнт опору тертя, який є безрозмірною величиною і характеризує співвідношення сил тертя и інерційних сил потоку.

Коефіцієнт опору тертя залежить від режиму руху потоку і тому при ламінарному і турбулентному плину визначається по-різному.

Багато експериментальних даних по дослідженню опору тертя при русі газу в трубах і каналах вказують на те, що якщо фізичні параметри відносити до середньої температури газу по довжині каналу, то коефіцієнт опору тертя можна розраховувати за формулами для ізотермічної течії. Для ламінарного руху (Re < 2300) – за законом Пуазейля:

$$
\xi = \frac{64\varphi}{\text{Re}_p},\tag{46}
$$

де φ – коефіцієнт, що враховує геометричну форму каналу, обирається за даними для ізотермічного потоку. Для круглої труби φ = 1,0; для плоского каналу φ = 1,5, для каналів іншої форми значення φ можна знайти в літературі. Для турбулентної течії в трубах и каналах (Re 10000):

$$
\xi_{\rm is} = \frac{1}{(1,82 \lg \text{Re}_{\rm p} - 1,64)^2} \,. \tag{47}
$$

*Місцеві опори* виникають при будь-яких змінах швидкості потоку по величині і по напрямку і для теплообмінного апарату залежать виключно від конструкції його частин. Місцеві опори визначають за формулою, Па

$$
\Delta p_{\text{m.o}} = \xi \frac{\rho w^2}{2},\tag{48}
$$

де ξ— коефіцієнт місцевого опору;

Коефіцієнт місцевого опору залежить від характеру перешкоди, яким викликаються зазначені опори.

Коефіцієнти місцевих опорів, які приймають при розрахунках теплообмінних апаратів, наведені в таблиці 4.1.

Таблиця 4.1 — Коефіцієнти місцевих опорів

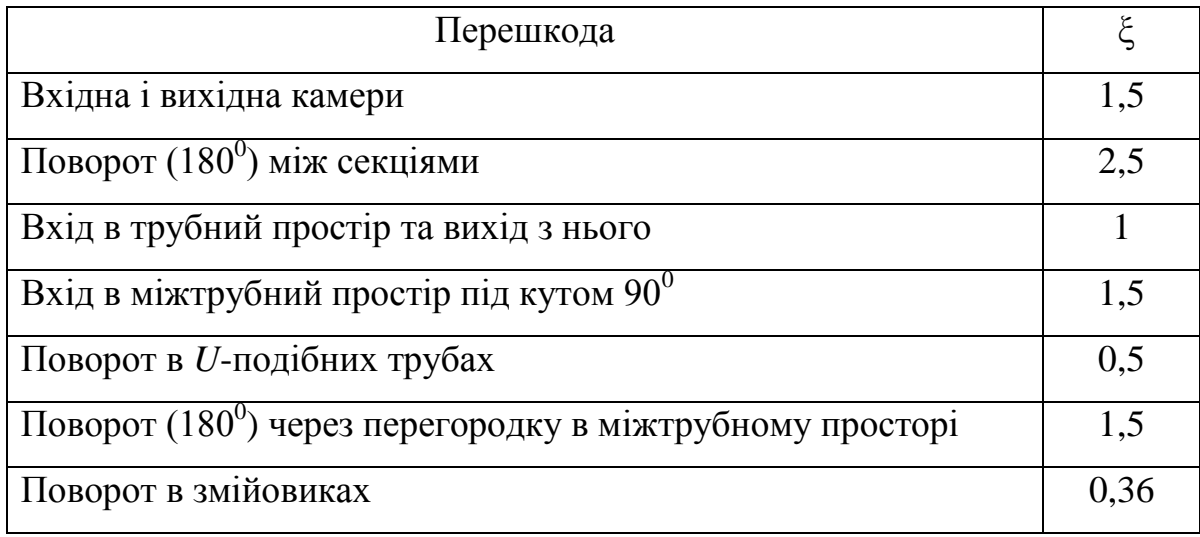

*Гідравлічний опір пучків труб при поперечному обтіканні* слід розглядати як суму опорів тертя і місцевих опорів. Оскільки в цьому випадку опір тертя становить мізерну частку місцевих опорів, то повний опір пучків труб визначають за формулою, Па

$$
\Delta p = \operatorname{Eu} \rho w^2 \,, \tag{49}
$$

де Δ*p* – гідравлічний опір пучка, Па; ρ – густина газу при середній температурі газу в пучку, кг/м<sup>3</sup>; *w* − середня швидкість потоку в вузькому перерізу пучка, м/с; Eu − критерій Ейлера.

Для шахових пучків:

$$
\text{hyp} \quad \frac{1 - d / S_2^{\prime}}{S_1 / d - 1} \le 0.53, \text{ Eu} = 1,4(z+1) \text{Re}^{-0.25} \quad ; \tag{50}
$$

$$
\text{hyp} \qquad \frac{1 - d / S_2'}{S_1 / d - 1} > 0,53, \quad \text{Eu} = 1,93(z + 1) \sqrt{\frac{1 - d / S_2'}{S_1 / d - 1}} \text{ Re}^{-0.25} \qquad . \tag{51}
$$

В формулах (50) і (51) S<sub>1</sub>— поперечний крок, S'<sub>2</sub> — діагональний крок шахового пучка, z – число рядів в пучку(рис. 4.1).

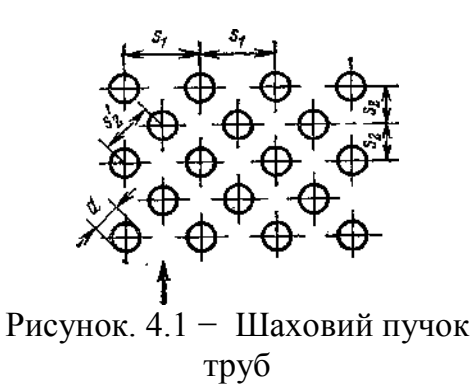

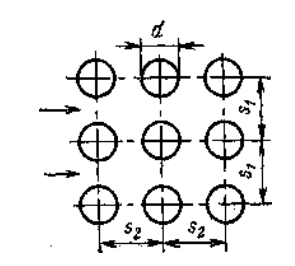

Рисунок 4.2 − Коридорний пучок труб

Для коридорних пучків:

$$
\min_{S_1/d = 1} \frac{S_2/d - 0.8}{S_1/d - 1} \le 1
$$
\n
$$
\text{Eu} = 0.265 \left( \frac{S_2/d - 0.8}{S_1/d - 1} \right)^{2.5} z \text{Re}^m
$$
\n(52)

$$
\min_{S_1/d=1} \frac{S_2/d - 0.8}{S_1/d - 1} > 1
$$
\n
$$
\text{Eu} = 0.265 \left( \frac{S_2/d - 0.8}{S_1/d - 1} \right)^2 z \text{Re}^m
$$
\n(53)

Показник ступеня *m* в формулах (52) и (53) може бути розраховано таким чином:

$$
\text{hyp} \quad S_2 / d \ge 1,24
$$
\n
$$
m = 0,88 \left( \frac{S_1 / d - 1}{S_2 / d - 1} - 0,1 \right)^{0,138} - 1 \tag{54}
$$

$$
\text{hyp} \quad S_2 / d < 1,24
$$
\n
$$
m = 0,88 \left( \frac{S_2 / d}{1,24} \right)^{0,7} \left( \frac{S_1 / d - 1}{S_2 / d - 1} - 0,1 \right)^{0,138} - 1 \tag{55}
$$

В цих рівняннях *S*<sup>1</sup> і *S*<sup>2</sup> − поперечний і поздовжній кроки в коридорних пучках, *z* − число рядів в пучку (рис. 4.2).

Зазначені формули справедливі при  $6 \cdot 10^3 < \text{Re} < 6 \cdot 10^4$ ; для шахових пучків значення геометричного параметра пучка  $/d - 1$  $1-d/$ 1  $\frac{1}{2}$  $\overline{\phantom{0}}$  $\overline{\phantom{0}}$  $S_1/d$ *d S* повинно знаходитись в межах від 0,25 до 2,5. Для коридорних пучків значення  $/d - 1$  $/d - 0.8$ 1 2  $\overline{a}$  $\overline{a}$  $S_1/d$  $S_2/d$ повинно знаходитись в межах від 0,2 до 6,5.

Гідравлічний опір  $\Delta p$ , який розраховано за формулою (44), зумовлює потужність, яка необхідна для переміщення теплоносія через теплообмінний апарат.

Потужність (Вт) на валу насоса або вентилятора визначається за формулою:

$$
N = \frac{V \Delta p}{\eta} = \frac{G \Delta p}{\rho \eta} \quad , \tag{56}
$$

де *V* − об'ємна витрата рідини, м 3 /с; *G* − масова витрата рідини, кг/с;  $\Delta p$  — повний опір, Па; ρ — густина рідини або газу, кг/м<sup>3</sup>; η — ККД насоса або вентилятора  $(0,97 - 0,99)$ .

### <span id="page-23-0"></span>5. ПОСЛІДОВНІСТЬ РОЗРАХУНКУ ТЕПЛООБМІННОГО АПАРАТА

1. Визначення кількості переданої теплоти і параметрів потоків, що проходять через апарат (витрат, температур) виконується за рівняннями  $(3) - (7)$ .

2. Вибір теплофізичних характеристик потоків (густини, теплоємності, теплопровідності, в'язкості, чисел Прандтля) виконується при середньої температурі потоків теплоносіїв  $t_{\rm{cep}} = 0.5(t^{+} + t^{+})$ 

3. Визначення середнього температурного напору між теплоносіями в залежності від умов теплообміну виконується за рівняннями (8) −  $(10).$ 

4. Розрахунок коефіцієнта теплопередачі виконується за формулами (11) − (13), для чого визначають швидкості потоків і за відповідними числам Рейнольдса. Попередньо знаходять коефіцієнти тепловіддачі  $\alpha_1$  і  $\alpha_2$  (формули (16) – (26)).

5. Визначення площі *F* поверхні теплообміну виконується за формулою (1) та інших конструктивних розмірів апарату – за формулами  $(32) - (42)$ .

6. Визначення втрат тисків у трубному і міжтрубному просторі і повного гідравлічного опору виконується за формулами (44) – (55).

7. Визначення потужності насоса або вентилятора для прокачування теплоносіїв виконується за формулою (56).

#### **Вказівки до розрахунку**

1. При тепловому розрахунку при складанні теплового балансу необхідно знати середні значення теплоємності і густини теплоносіїв в інтервалі температур *t'* і *t''*. Якщо значення який-небудь температури попередньо невідомо, слід визначити значення *с<sup>р</sup>* і ρ по відомій температу-

рі. Розрахував невідому температуру, розрахувати середнє значення температури і взяти властивості при цій температурі. Потім повторити розрахунок невідомої температури і порівняти результат з отриманим раніше. Якщо різниця цих значень не перевищує 2%, можна прийняти останнє значення за кінцеве. В противному випадку розрахунок слід повторити до отримання вірного рішення.

2. При розрахунку числа Нуссельта для крапельних рідин за формулами (24), (25), треба знати температуру стінки. Оскільки вона невідома, то в першому наближенні її необхідно задати. Зазвичай прийма-

ють
$$
t_{c_1} = t_1 - \frac{\overline{\Delta t}}{2}
$$
,  $t_{c_2} = t_2 + \frac{\overline{\Delta t}}{2}$ і по ним значаходять Рг<sub>c</sub>.

Коли теплоносієм, що нагрівається є вода, а тим, що гріє — димові гази або повітря, коефіцієнт тепловіддачі з водяного боку набагато вище, ніж з газового. В цьому випадку температура стінки наближається до температури води. Тоді  $Pr_c \approx Pr_p$ .

Розрахував коефіцієнти тепловіддачі  $\alpha_1$  і  $\alpha_2$ , коефіцієнт теплопередачі *k*, уточнюють значення температур стінки:

$$
t_{c_1} = t_1 - \frac{k\overline{\Delta t}}{\alpha_1} , \qquad t_{c_2} = t_2 + \frac{k\overline{\Delta t}}{\alpha_2} .
$$

За новими значеннями температур внутрішньої і зовнішньої поверхонь трубки знаходять за відповідними таблицями додатків значення  $Pr_{c1}$  і  $Pr_{c2}$  і знов розраховують поправки 0,25 c р 1 1 Pr Pr  $\overline{\phantom{a}}$  $\overline{\phantom{a}}$  $\bigg)$  $\setminus$  $\overline{\phantom{a}}$  $\mathsf{I}$  $\overline{\mathcal{L}}$ ſ і 0,25 c р 2  $\overline{c}$ Pr Pr  $\overline{\phantom{a}}$ J  $\bigg)$  $\setminus$  $\overline{\phantom{a}}$  $\mathsf{I}$  $\overline{\mathcal{L}}$ ſ . Якщо значення поправок відрізняються від прийнятих більш ніж на 5%, розрахунок числа Нуссельта повторюють вже при нових значеннях  $Pr_{c1}$  і  $Pr_{c2}$ .

#### 6. ВАРІАНТИ ЗАВДАНЬ

#### <span id="page-25-0"></span>**Завдання 1. Секційний теплообмінник типу "труба в трубі"**

Гарячий теплоносій рухається по трубі, внутрішній діаметр якої  $d_1$ , зовнішній  $d_2$  (рис. 6.1). Теплопровідність матеріалу труби  $\lambda$ . Температура гарячого теплоносія на вході *t*1', на виході *t*1". Задана витрата гарячого теплоносія *G*1.

Холодний теплоносій рухається протитечією по кільцевому каналу між трубами і нагрівається від *t*2' до *t*2" (кінцева температура теплоносія невідома). Внутрішній діаметр зовнішньої труби *D*. Задані або витрата холодного теплоносія *G*2, або швидкість його руху *w*2. Довжина однієї секції теплообмінника *ℓ*1. Втрати теплоти через зовнішню поверхню теплообмінника становлять Δ%. Виконати тепловий конструктивний, компонувальний і гідравлічний розрахунки. Визначити потужності насосів для подачі теплоносіїв. ККД насосів прийняти 98%. Варіанти завдання наведені в табл. 6.1.

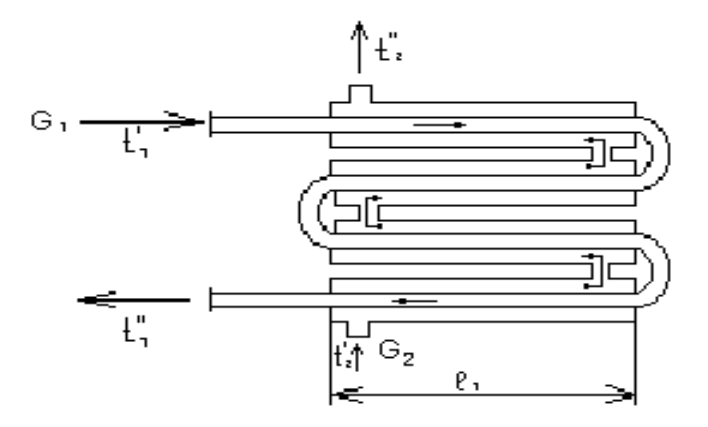

Рисунок 6.1 – Схема руху теплоносіїв в теплообміннику типу «труба в трубі»

### **Завдання 2. Двоходовий трубчастий підігрівник повітря (теплообмінник в складі котельного агрегату)**

В трубчастому двоходовому теплообміннику (рис.6.2) холодний теплоносій в кількості *G*<sup>2</sup> повинен нагріватися від *t*2' до *t*2" (кінцева температура невідома). Гарячий теплоносій у кількості *G*<sup>1</sup> рухається всере-

дині труб підігрівача повітря діаметрами  $d_2/d_1$  з середньою швидкістю *w*1. Коефіцієнт теплопровідності матеріалу, з якого виготовлені трубки (сталь) − λ. Температура гарячого теплоносія на вході в теплообмінник *t*<sup>1</sup> ', на виході *t*<sup>1</sup> ". Холодний теплоносій рухається поперек трубного пучка з середньою швидкістю в вузькому перерізі пучка *w*<sub>2</sub>. Задано розташування труб в пучку та кроки: поперечний *S*<sup>1</sup> і поздовжній *S*2. Втрати теплоти складають Δ%.

Виконати теплової конструктивний, компонувальний і гідравлічний розрахунки. Визначити потужність вентилятора для подачі повітря в теплообмінник. ККД вентилятора прийняти 98,5%. Варіанти завдання наведені в табл. 6.2.

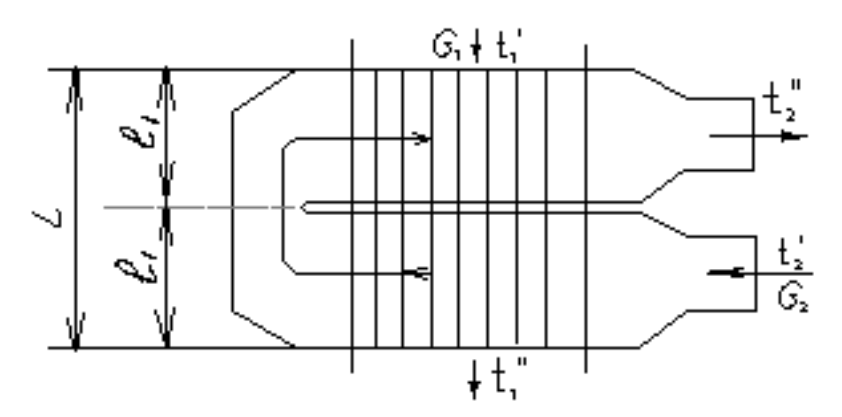

Рисунок 6.2 – Схема руху теплоносіїв в двоходовому трубчастому підігрівачі повітря

| $\cdots \cdots$ |                                             |                |                       |                          |                           |         |                                                                |                             |                          |    |                |              |      |
|-----------------|---------------------------------------------|----------------|-----------------------|--------------------------|---------------------------|---------|----------------------------------------------------------------|-----------------------------|--------------------------|----|----------------|--------------|------|
| N <sub>0</sub>  | Теплоносії:<br>1 - гарячий,<br>2 - холодний |                | Витра-<br>та.<br>KT/c |                          | Температура,<br>$\rm ^oC$ |         | Матеріал<br>Діаметри<br>/теплопр.<br>труб, мм<br><b>СТІНКИ</b> |                             | Швид-<br>кість,<br>M / C |    | $\Delta$ , %   | $\ell_1$ , M |      |
|                 |                                             | $\overline{2}$ | $G_I$                 | G <sub>2</sub>           | $t_1$ '                   | $t_I$ " | $t_2$ '                                                        | $\lambda, B_T/(M)$<br>град) | $d_2/d_1$                | D  | W <sub>2</sub> |              |      |
| 1               | Масло<br><b>MC</b>                          | Вода           | 1,6                   | $\overline{\phantom{0}}$ | 120                       | 70      | 15                                                             | Латунь/115                  | 18/14                    | 30 | 1,5            | 1,5          | 1,75 |
| $\overline{2}$  | Масло<br>MC                                 | Вода           | 1,6                   |                          | 120                       | 70      | 15                                                             | Латунь/113                  | 22/19                    | 42 | 2,0            | 2,4          | 1,6  |
| 3               | Вода                                        | Вода           |                       | 1,6 2,0                  | 120                       | 70      | 15                                                             | Сталь/45                    | 35/32                    | 55 |                | 3,0          | 1,5  |
| $\overline{4}$  | Вода                                        | Вода           | 1,6                   | 1,2                      | 120                       | 70      | 15                                                             | Сталь/60                    | 38/34                    | 50 |                | 2,5          | 1,75 |

Таблиця 6.1 – Варіанти завдання 1

|                |               |                             |        |         | Теплоп- | Діаме-    |               | Швид- |                |         | Відносний |           |           |
|----------------|---------------|-----------------------------|--------|---------|---------|-----------|---------------|-------|----------------|---------|-----------|-----------|-----------|
|                | Витрата, кг/с | Температура,<br>$\rm ^{o}C$ |        |         | ровід-  | три       | кість,<br>M/C |       |                | Розта-  | крок      |           |           |
| $N_2$          |               |                             |        |         | Н1СТЬ   | труб      |               |       | $\Delta, \%$   | $IIIV-$ |           |           |           |
|                | Димові        | Повіт-                      |        |         | $t_2$ ' | λ         | $d_2/d_1$     |       |                |         | вання     |           |           |
|                | гази          | pя                          | $t_I'$ | $t_I$ " |         | Br/       | MM            | $W_1$ | W <sub>2</sub> |         | труб      | $S_l/d_2$ | $S_2/d_2$ |
|                | $G_I$         | $G_2$                       |        |         |         | (м. град) |               |       |                |         |           |           |           |
| 1              | 20            | 20                          | 380    | 125     | 25      | 48        | 53/50         | 10    | 6              | 2,0     | шахове    | 1,3       | 1,5       |
| $\overline{2}$ | 20            | 25                          | 380    | 125     | 25      | 25        | 53/50         | 9     | 7              | 4,0     | кор.      | 1,4       | 2,0       |
| 3              | 20            | 30                          | 380    | 125     | 25      | 30        | 53/50         | 14    | 10             | 3,0     | шахове    | 1,5       | 1,5       |
| $\overline{4}$ | 20            | 36                          | 380    | 125     | 25      | 40        | 53/50         | 11    | 11             | 2,0     | кор.      | 1,4       | 1,8       |

Таблиця 6.2 – Варіанти завдання 2

#### **Завдання 3. Економайзер (теплообмінник котельного агрегату)**

Змійовиковий економайзер парового котла призначений для підігріву живильної води в кількості *G*<sup>2</sup> від температури *t*2' до *t*2". Вода руха- $\epsilon$ ться вгору по трубах діаметрами  $d_2/d_1$ . Коефіцієнт теплопровідності матеріалу стінки λ. Середня швидкість руху води *w*2. Довжина однієї секції змійовика  $l = 3.9$  м. Димові гази (13% CO<sub>2</sub> і 11% H<sub>2</sub>O) рухаються зверху вниз в міжтрубному просторі з середньою швидкістю в вузькому перерізі трубного пучка *w*1. Витрата газів *G*1. Температура газів на вході в економайзер *t*1', на виході *t*1" (кінцева температура невідома). Визначено розташування труб в пучку (шахове або коридорне) і відносні кроки: поперечний  $S_1/d_2$  і повздовжній  $S_2/d_2$ . Втрати теплоти складають  $\Delta\%$ від *Q*1. З боку газів поверхня труб покрита шаром сажі товщиною *с* , з боку води – шаром накипу товщиною  $\delta_{\text{H}}$ . Коефіцієнти теплопровідності прийняти: для сажі  $\lambda_c = 0.07 - 0.12 \text{ Br/(M} \cdot \text{град})$ для накипу  $\lambda_H = 0.7 - 2.3$ Вт/(м· град). Виконати теплової конструктивний, компонувальний і гідравлічний розрахунки. Визначити потужність насоса для подачі води в теплообмінник. ККД вентилятора прийняти 99%. Схема руху теплоносіїв показана на рис.6.3. Варіанти завдання наведені в таблиці 6.3.

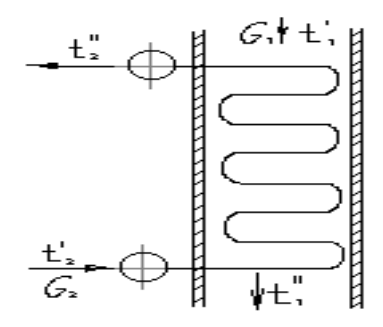

Рисунок 6.3 – Схема руху теплоносіїв в економайзері

#### **Завдання 4. Пароперегрівач (теплообмінник котельного агрегату)**

В пароперегрівач надходить суха насичена пара. Пара рухається по сталевим трубам діаметрами *d2/d1*. Коефіцієнт теплопровідності сталі *λ*. Довжина однієї секції змійовика *l* = 2,5 м. Середня швидкість руху пари *w2*, витрата пари *G2*, тиск *Р*. Температура и ентальпія перегрітої пари відповідно *t2"* и *i2"*. Димові гази (13% СО<sup>2</sup> и 11% Н2О) в кількості *G<sup>1</sup>* рухаються поперек трубного пучка. Температура газів на входе *t1'*. Середня швидкість газів в вузькому перерізі пучка *w1*. Задано розташування труб (шахове або коридорне) і відносні кроки: поперечний  $\frac{S_1}{d_2}$ 1 *d* S<sub>1</sub>/<sub>d</sub>, и повздовжній  $\frac{S_2}{d_2}$  $s_{2/3}$ . Зміною тиску по довжині пароперегрівача в розрахунках можна знехтувати. З боку газів труби пароперегрівача покриті шаром сажі товщиною  $\delta$ с . Теплопровідність сажі можна прийняти  $\lambda_{\rm c}$  = 0,07 – 0,12 Вт/(м∙град). Виконати теплової конструктивний, компонувальний й гідравлічний розрахунки. Схема руху теплоносіїв в пароперегрівачі показана на рис. 6.4. Варіанти завдання наведені в табл. 6.4

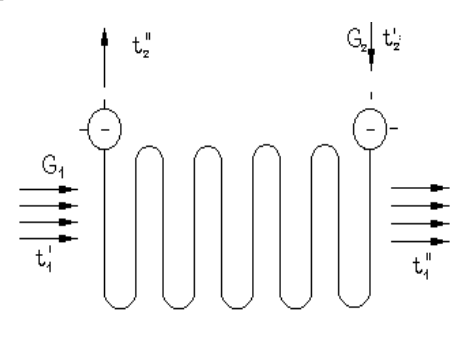

Рисунок 6.4 – Схема руху теплоносіїв в пароперегрівачі

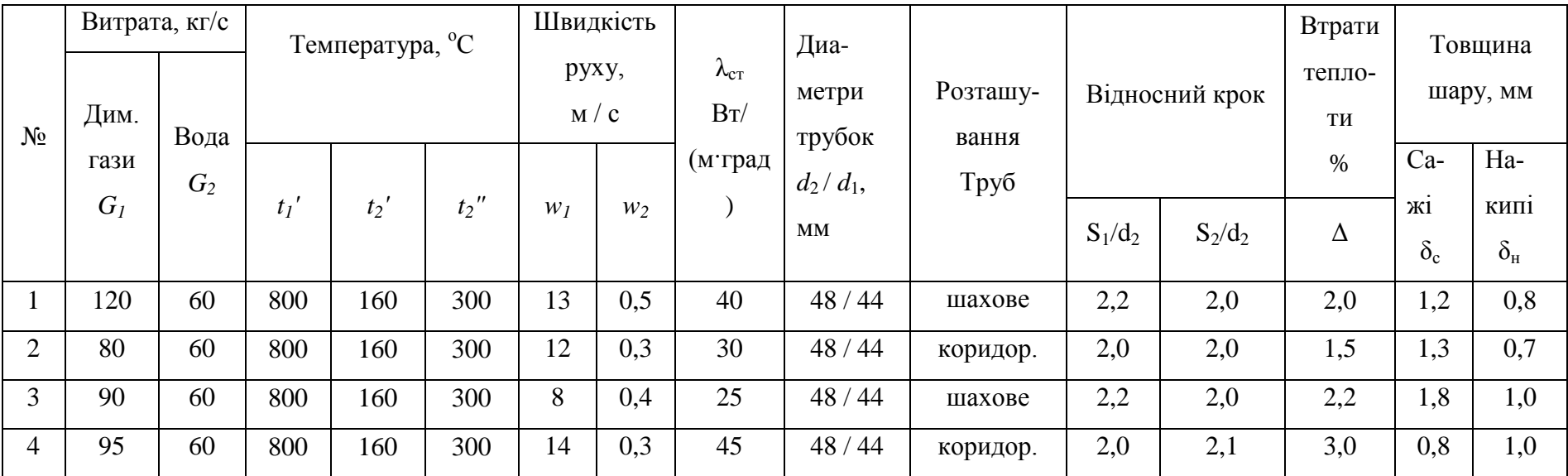

# Таблиця 6.3 – Варіанти завдання 3

Таблиця 6.4 – Варіанти завдання 4

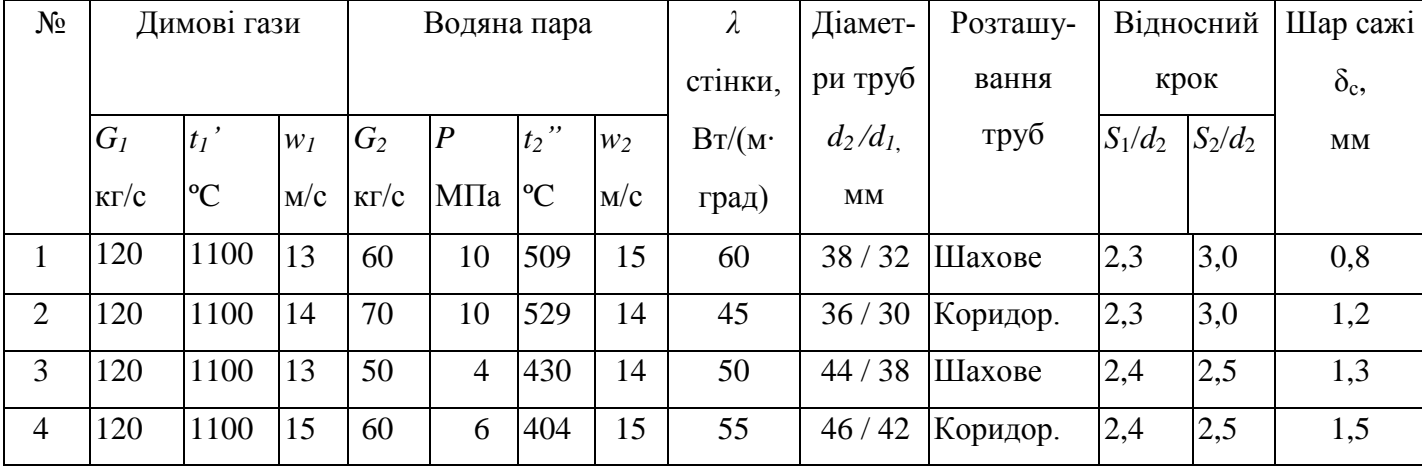

### 7. ЗМІСТ КУРСОВОГО ПРОЕКТУ

<span id="page-30-0"></span>Титульний лист курсового проекту (додаток 11)

Відомість документів (додаток 12)

Завдання до курсового проекту (додаток 13)

Титульний лист пояснювальної записки (додаток 14)

Реферат (додаток 15)

Зміст

Вступ

1 Типи теплообмінних апаратів

2 Опис теплообмінного апарату (обраного за завданням). Область застосування, конструкція

3 Тепловий конструктивний і компонувальний розрахунки (методика, результати розрахунку)

4 Гідравлічний розрахунок (методика, результати розрахунку)

Висновки

Список літератури

Кресленник теплообмінного апарату, формат А2 чи А3 (додатки 16 − 19)

*Пояснювальна записка оформлюється на листах формату А4. Шрифт Times New Roman, 14; міжстроковий інтервал 1,5. Текст розтягнутий по ширині. Відомість документів та завдання оформлюється 12 шрифтом.*

*Назви розділів розміщуються посередині, записуються великими буквами. Назви підрозділів – з абзацу, строковими буквами. Нумерація розділів, формул виконується по аналогії з тим, як зроблено в методичних вказівках.*

# ДОДАТКИ

# <span id="page-31-1"></span><span id="page-31-0"></span>Додаток 1

# Фізичні властивості сухого повітря ( $B = 1,01 \cdot 10^5$  Па)

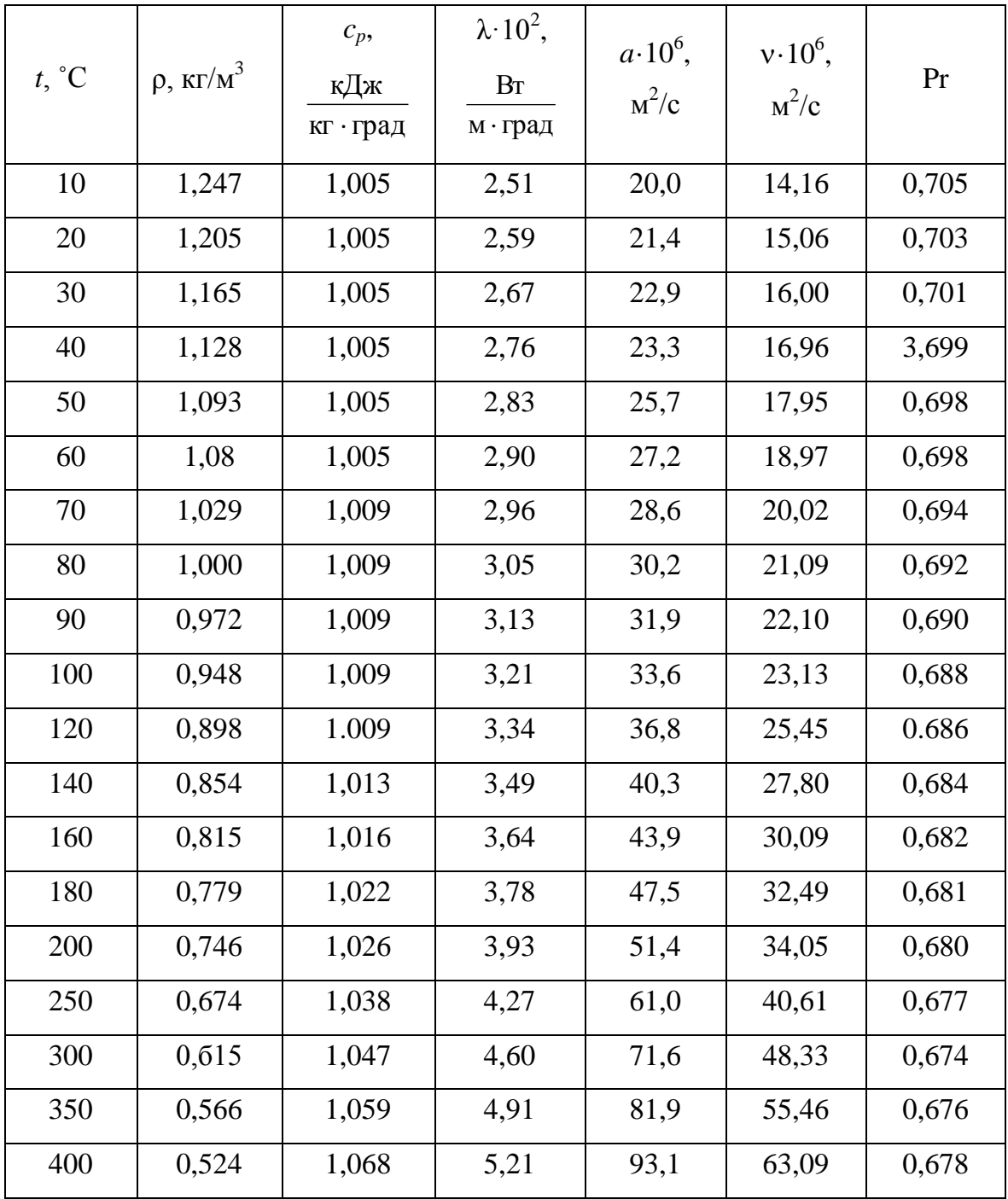

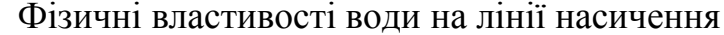

<span id="page-32-0"></span>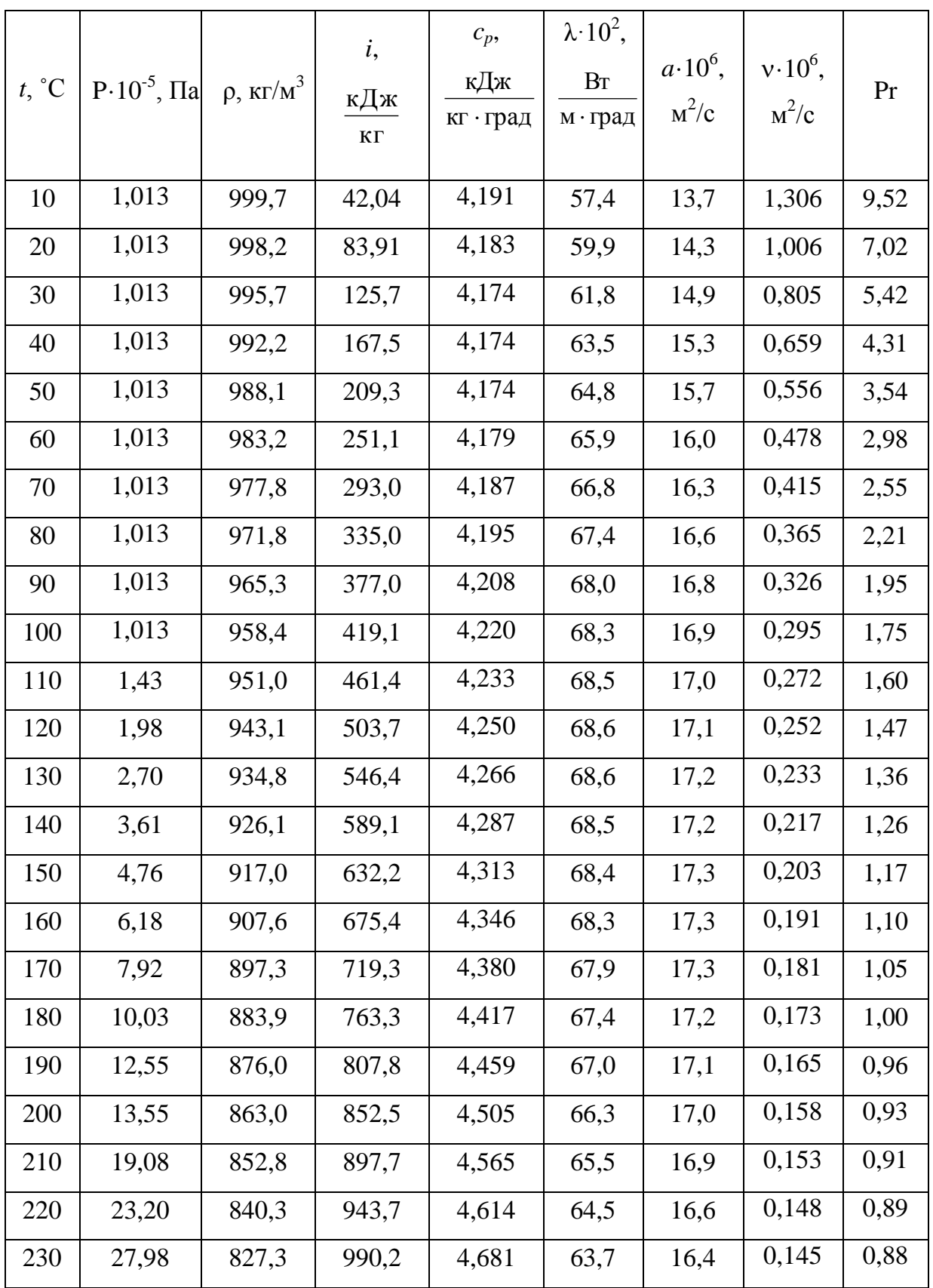

Продовження додатка 2

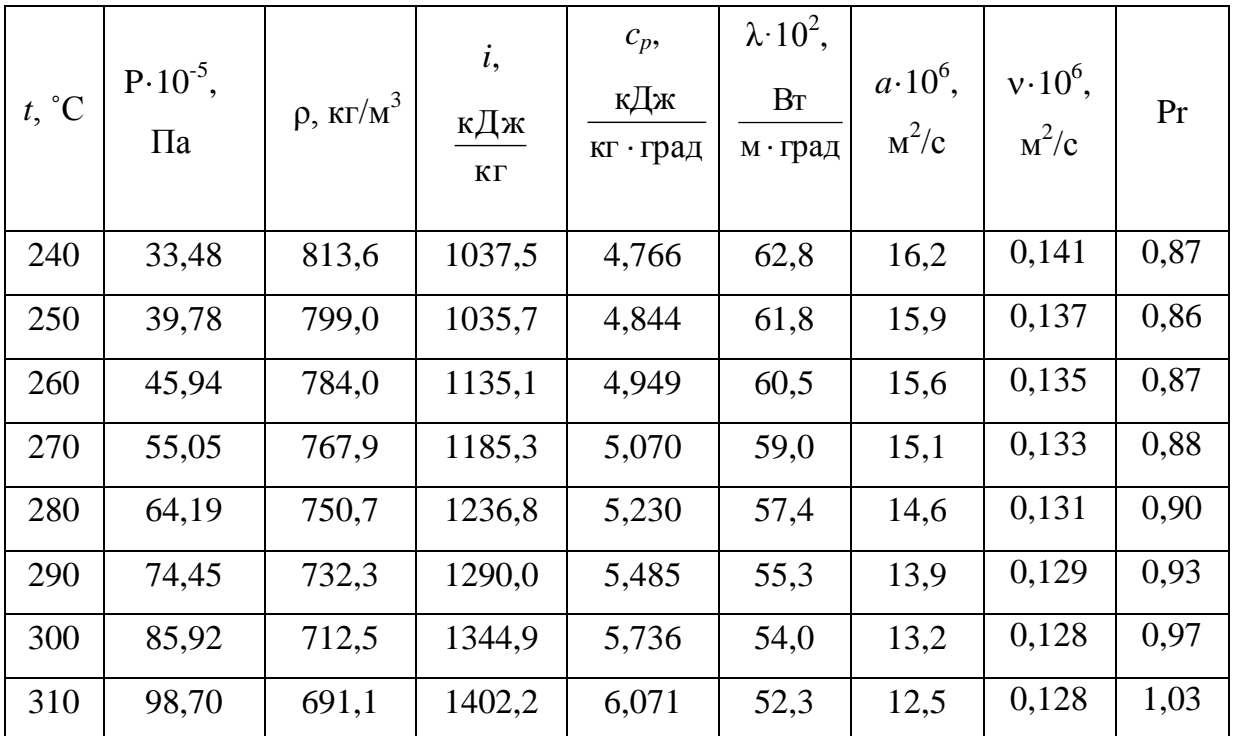

Фізичні властивості водяної пари на лінії насичення

<span id="page-33-0"></span>

| t,<br>$\rm ^{\circ}C$ | P.10<br>$\frac{5}{3}$ , $\Pi$ a | $\rho$ ,<br>$K\Gamma/$<br>$M^3$ | $\dot{i}$ ,<br>кДж<br>КΓ | r<br>кДж<br>КΓ | $c_p$<br>кДж<br>кг · град | $\lambda$ 10 <sup>2</sup> .<br>B <sub>T</sub><br>м·град | $a\cdot 10^6$<br>$,$ $\mathrm{M}^2/\mathrm{C}$ | $v \cdot 10^6$ ,<br>$M^2/c$ | Pr   |
|-----------------------|---------------------------------|---------------------------------|--------------------------|----------------|---------------------------|---------------------------------------------------------|------------------------------------------------|-----------------------------|------|
| 100                   | 1,01                            | 0,598                           | 2675,9                   | 2256,8         | 2,135                     | 2,372                                                   | 18,58                                          | 20,02                       | 1,08 |
| 110                   | 1,43                            | 0,826                           | 2691,4                   | 2230,0         | 2,177                     | 2,489                                                   | 13,83                                          | 15,07                       | 1,09 |
| 120                   | 1,98                            | 1.121                           | 2706,5                   | 2202,8         | 2,206                     | 2,593                                                   | 10,50                                          | 11,46                       | 1,09 |
| 130                   | 2,70                            | 1.496                           | 2720,7                   | 2174,3         | 2,257                     | 2,686                                                   | 7,972                                          | 8,85                        | 1,11 |
| 140                   | 3,61                            | 1.966                           | 2734,1                   | 2145,0         | 2,315                     | 2,791                                                   | 6,130                                          | 6,89                        | 1,12 |
| 150                   | 4,76                            | 2.547                           | 2746,7                   | 2114,4         | 2,395                     | 2,884                                                   | 4,728                                          | 5,47                        | 1,16 |
| 160                   | 6,18                            | 3,258                           | 2758,0                   | 2082,6         | 2,479                     | 3,012                                                   | 3,722                                          | 4,39                        | 1,18 |
| 170                   | 7,92                            | 4,122                           | 2788,9                   | 2049,5         | 2,583                     | 3,128                                                   | 8,939                                          | 3,57                        | 1,21 |

Продовження додатка 3

| t,              | P.10                    | $\rho$ ,            | $\dot{i}$ ,               | $\boldsymbol{r}$          | $c_p$<br>кДж | $\lambda$ 10 <sup>2</sup> ,<br>BT | $a \cdot 10^6$                | $v \cdot 10^6$ , |      |
|-----------------|-------------------------|---------------------|---------------------------|---------------------------|--------------|-----------------------------------|-------------------------------|------------------|------|
| $\rm ^{\circ}C$ | $\frac{5}{3}$ , $\Pi$ a | $K\Gamma/$<br>$M^3$ | кДж<br>$\mathbf{K}\Gamma$ | кДж<br>$\mathbf{K}\Gamma$ | кг · град    | м · град                          | $,$ $\mathrm{M}^2/\mathrm{C}$ | $M^2/c$          | Pr   |
|                 |                         |                     |                           |                           |              |                                   |                               |                  |      |
| 180             | 10,03                   | 5,157               | 2778,5                    | 2015,2                    | 2,709        | 3,268                             | 2,339                         | 2,93             | 1,25 |
| 190             | 12,55                   | 6.394               | 2786,4                    | 1978,8                    | 2,856        | 3,419                             | 1,872                         | 2,44             | 1,30 |
| 200             | 15,55                   | 7.862               | 2793,1                    | 1940,7                    | 3,023        | 3,547                             | 1,492                         | 2,03             | 1,36 |
| 210             | 19,08                   | 9.588               | 2798,2                    | 1900,5                    | 3,199        | 3,722                             | 1,214                         | 1,71             | 1,41 |
| 220             | 23,20                   | 11.62               | 2801,5                    | 1857,8                    | 3,408        | 3,896                             | 0,983                         | 1,45             | 1,47 |
| 230             | 27,98                   | 13,99               | 2803,2                    | 1813,0                    | 3,634        | 4,094                             | 0,806                         | 1,24             | 1,54 |
| 240             | 33,48                   | 16,76               | 2803,2                    | 1765,6                    | 3,881        | 4,291                             | 0,658                         | 1,06             | 1,61 |
| 250             | 39,78                   | 19.98               | 2801,1                    | 1715,8                    | 4,158        | 4,512                             | 0,544                         | 0,91             | 1,68 |
| 260             | 46,94                   | 23,72               | 2796,6                    | 1661,4                    | 4,468        | 4,803                             | 0,453                         | 0,79             | 1,75 |
| 270             | 55,05                   | 28,09               | 2789,8                    | 1604,4                    | 4,815        | 5,106                             | 0,378                         | 0,69             | 1,82 |
| 280             | 64,19                   | 33.19               | 2779,7                    | 1542,9                    | 5,234        | 5,489                             | 0,317                         | 0,60             | 1,90 |
| 290             | 74,45                   | 39.15               | 2766,4                    | 1476,3                    | 5,694        | 5,827                             | 0,261                         | 0,53             | 2,01 |
| 300             | 85,92                   | 46.21               | 2749,2                    | 1404,3                    | 6,280        | 6,268                             | 0,216                         | 0,46             | 2,13 |

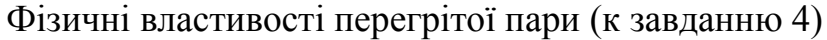

<span id="page-34-0"></span>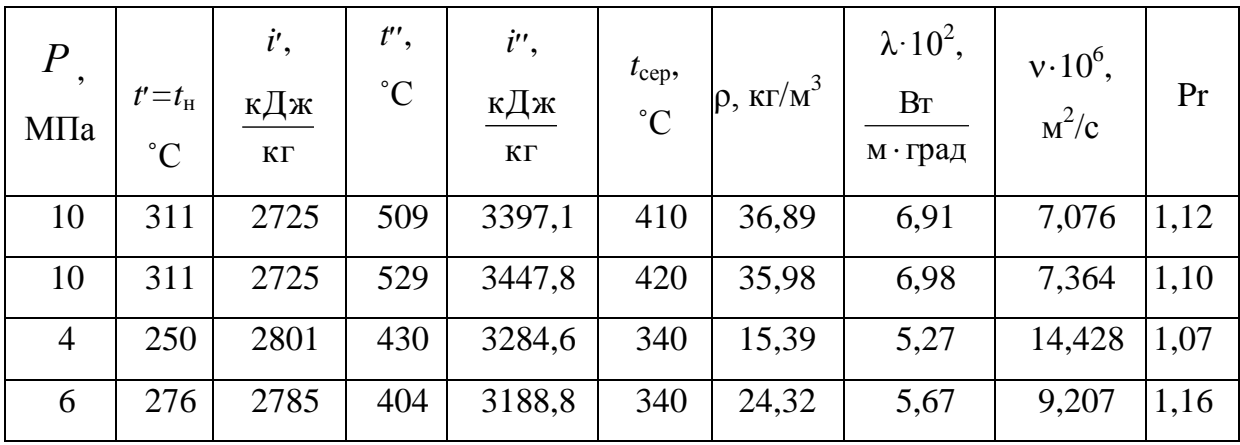

<span id="page-35-0"></span>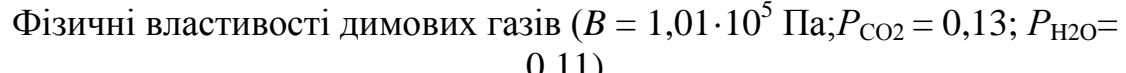

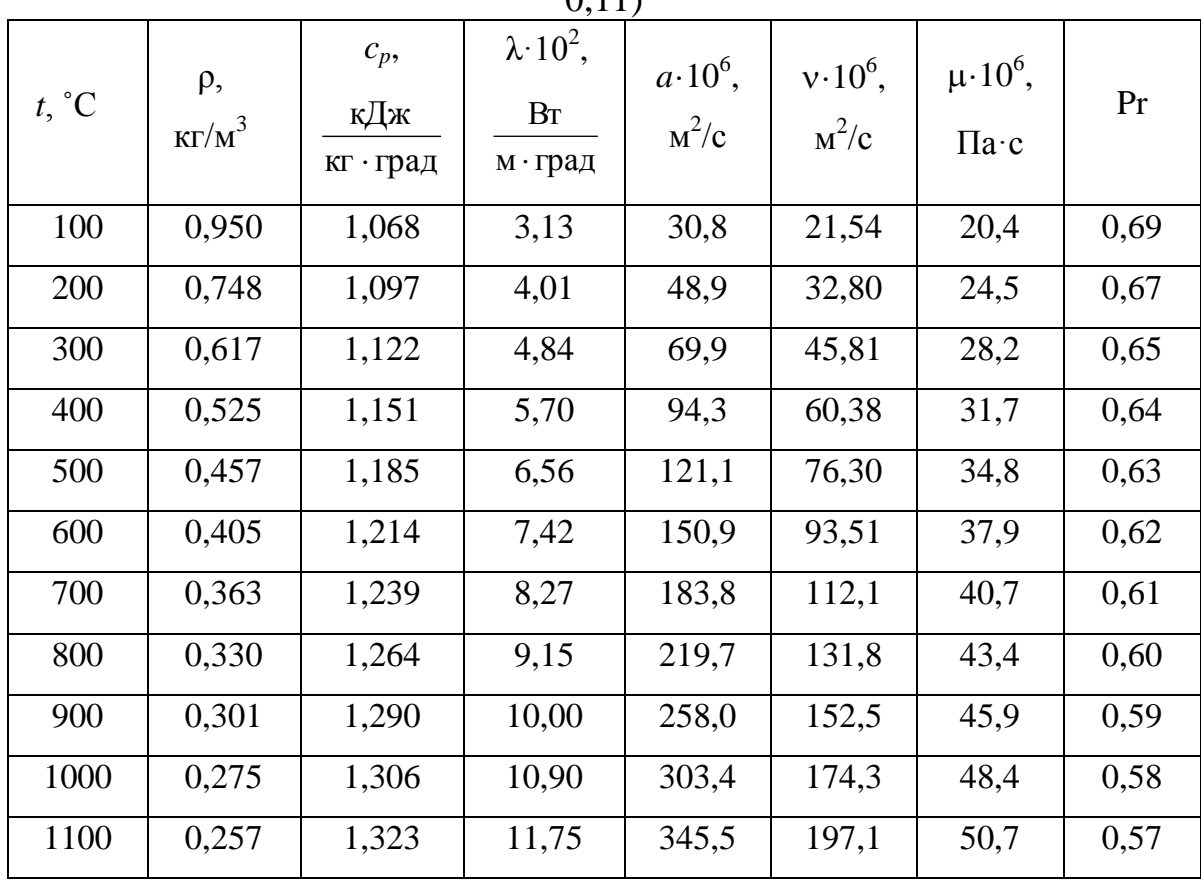

Фізичні властивості масла МС

<span id="page-35-1"></span>

| $t, \degree C$ | $\rho$ ,<br>$K\Gamma/M^3$ | $c_p$<br>кДж<br>кг · град | $\lambda$ ,<br>Br<br>м · град | $v \cdot 10^6$ ,<br>$M^2/c$ | $a \cdot 10^6$ ,<br>$M^2/c$ | $\mu \cdot 10^6$ ,<br>$\Pi$ a·c | $\beta$ $\cdot 10^4$ ,<br>$K^{-1}$ | Pr   |
|----------------|---------------------------|---------------------------|-------------------------------|-----------------------------|-----------------------------|---------------------------------|------------------------------------|------|
| 60             | 869,6                     | 2,165                     | 0,129                         | 91,9                        | 6,86                        | 798,5                           | 6.51                               | 1340 |
| 70             | 864,0                     | 2,198                     | 0.128                         | 58,4                        | 6,75                        | 498,3                           | 6,55                               | 865  |
| 80             | 858,3                     | 2,227                     | 0,127                         | 39,2                        | 6,67                        | 336,5                           | 6.60                               | 588  |
| 90             | 852,7                     | 2,261                     | 0.126                         | 27,5                        | 6,56                        | 234,4                           | 6,64                               | 420  |
| 100            | 847,0                     | 2,290                     | 0,125                         | 20,3                        | 6.44                        | 171,7                           | 6.69                               | 315  |
| 110            | 841,3                     | 2,320                     | 0,124                         | 15,7                        | 6.36                        | 132,4                           | 6.73                               | 247  |
| 120            | 835,7                     | 2,353                     | 0,123                         | 12,1                        | 6,25                        | 101,0                           | 6,77                               | 193  |

<span id="page-36-0"></span>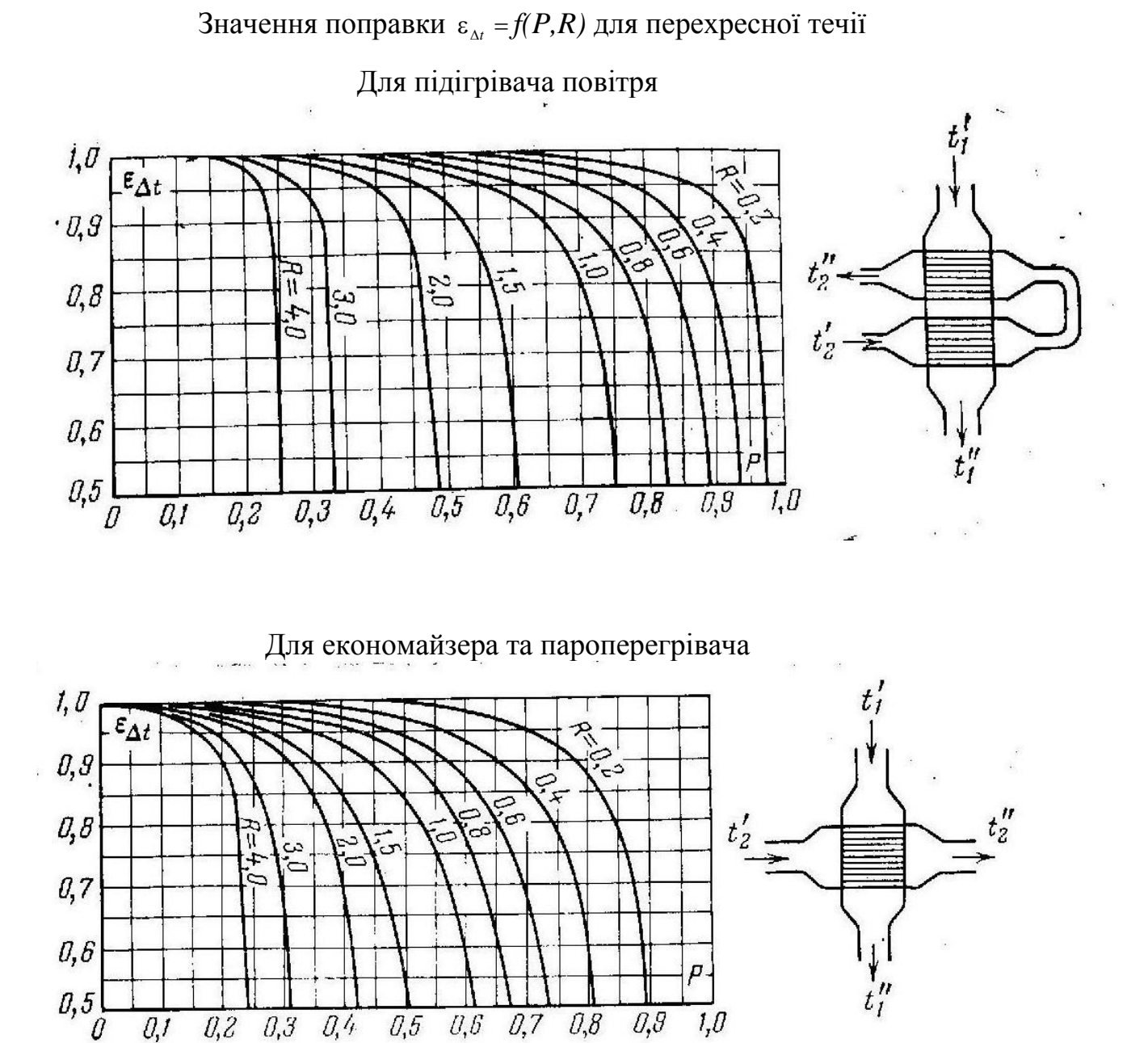

<span id="page-37-0"></span>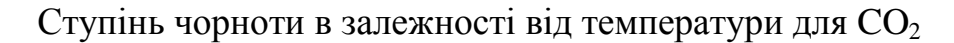

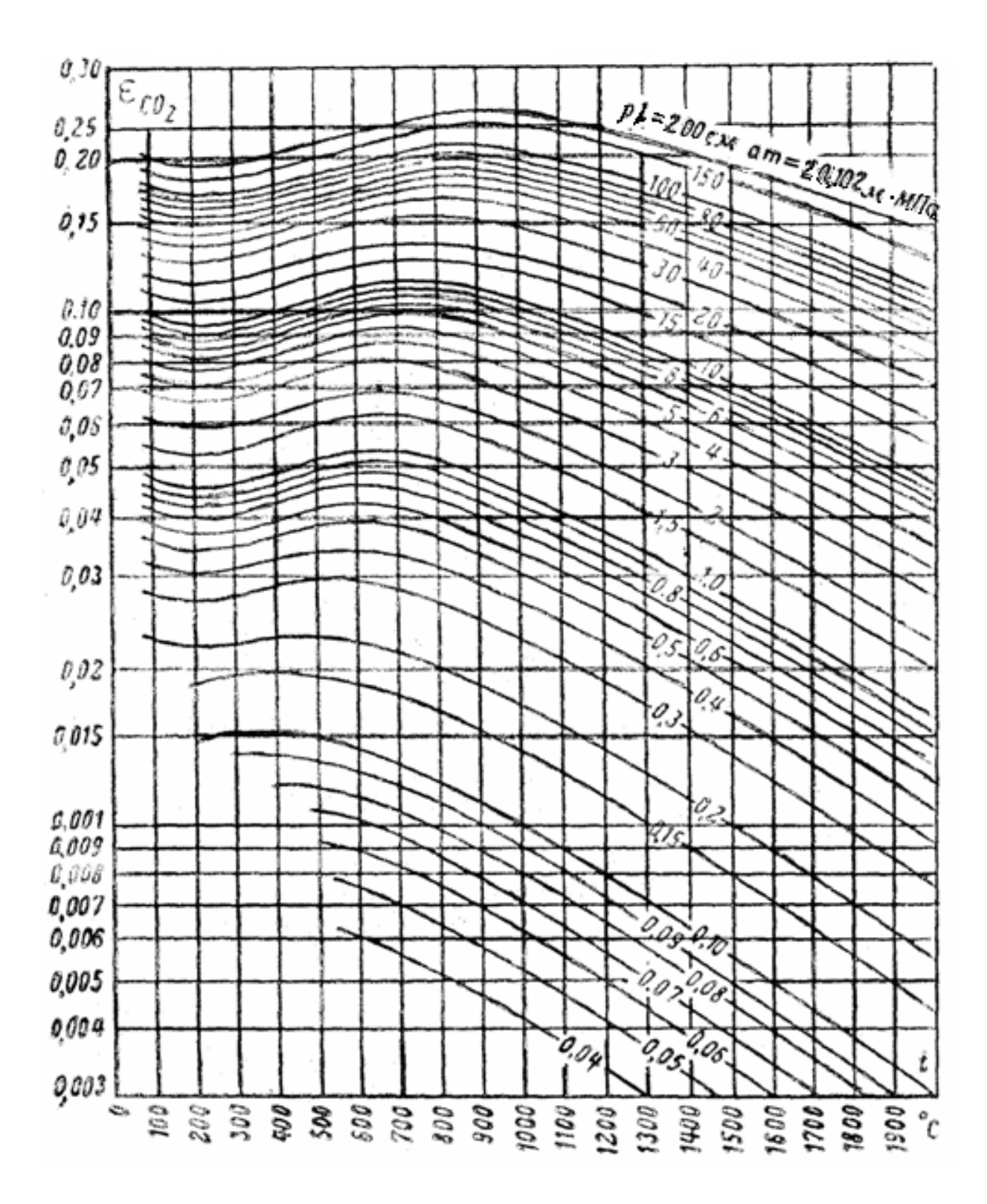

<span id="page-38-0"></span>Додаток 9

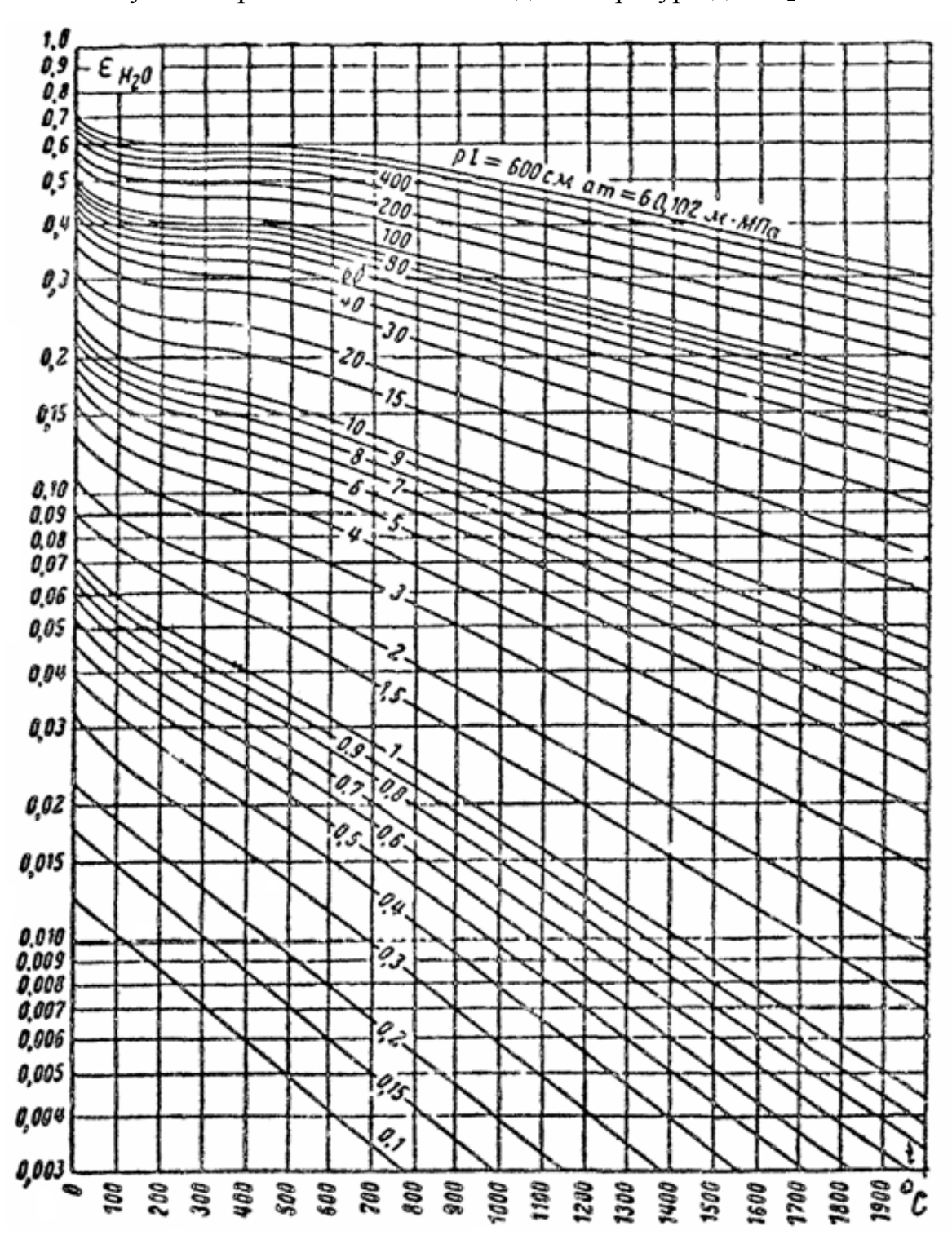

Ступінь чорноти в залежності від температури для Н<sub>2</sub>О

<span id="page-39-0"></span>Значення поправки β, що враховує вплив парціального тиску H<sub>2</sub>O на

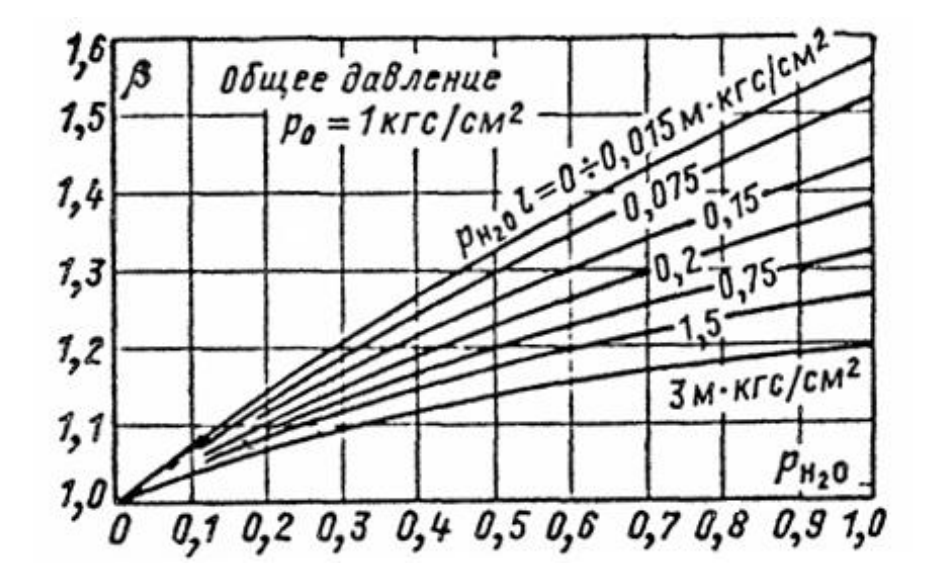

### ступінь чорноти

### <span id="page-40-0"></span>МІНІСТЕРСТВО ОСВІТИ І НАУКИ УКРАЇНИ НАЦІОНАЛЬНИЙ ТЕХНІЧНИЙ УНІВЕРСИТЕТ «ХАРКІВСЬКИЙ ПОЛІТЕХНІЧНИЙ ІНСТИТУТ»

Факультет Енергомашинобудівний. Кафедра Турбінобудування. Напрям 6.050601 «Теплоенергетика».

### **КУРСОВИЙ ПРОЕКТ**

Тема Проектування рекуперативного теплообмінного апарата . \_\_\_\_\_\_\_\_\_\_\_\_\_Тип теплообмінника згідно з завданням\_\_\_\_\_\_\_\_\_\_\_\_\_\_\_

Виконавець \_\_\_\_\_\_\_\_\_\_\_\_\_\_\_\_\_\_\_\_\_\_\_\_\_\_\_\_\_\_\_\_\_\_\_\_\_\_\_\_\_\_\_\_\_\_\_\_\_\_\_

(прізвище, ім'я, по-батькові)

 $\Gamma$ рупа  $\Gamma$ 

Керівник проекту \_\_\_\_\_\_\_\_\_\_\_\_\_\_\_\_\_\_\_\_\_\_\_\_\_\_\_\_\_\_\_\_\_\_\_\_\_\_\_\_\_\_\_\_\_\_

(посада, ПІБ)

Оцінка (кількість балів/ECTS)\_\_\_\_\_\_\_\_\_\_\_

Члени комісії

\_\_\_\_\_\_\_\_\_\_\_\_\_\_\_\_\_\_\_\_\_\_\_\_\_\_\_\_\_\_\_\_ (посада, ПІБ, підпис)

\_\_\_\_\_\_\_\_\_\_\_\_\_\_\_\_\_\_\_\_\_\_\_\_\_\_\_\_\_\_\_\_ (посада, ПІБ, підпис)

\_\_\_\_\_\_\_\_\_\_\_\_\_\_\_\_\_\_\_\_\_\_\_\_\_\_\_\_\_\_\_\_ (посада, ПІБ, підпис)

Харків 201\_

<span id="page-41-0"></span>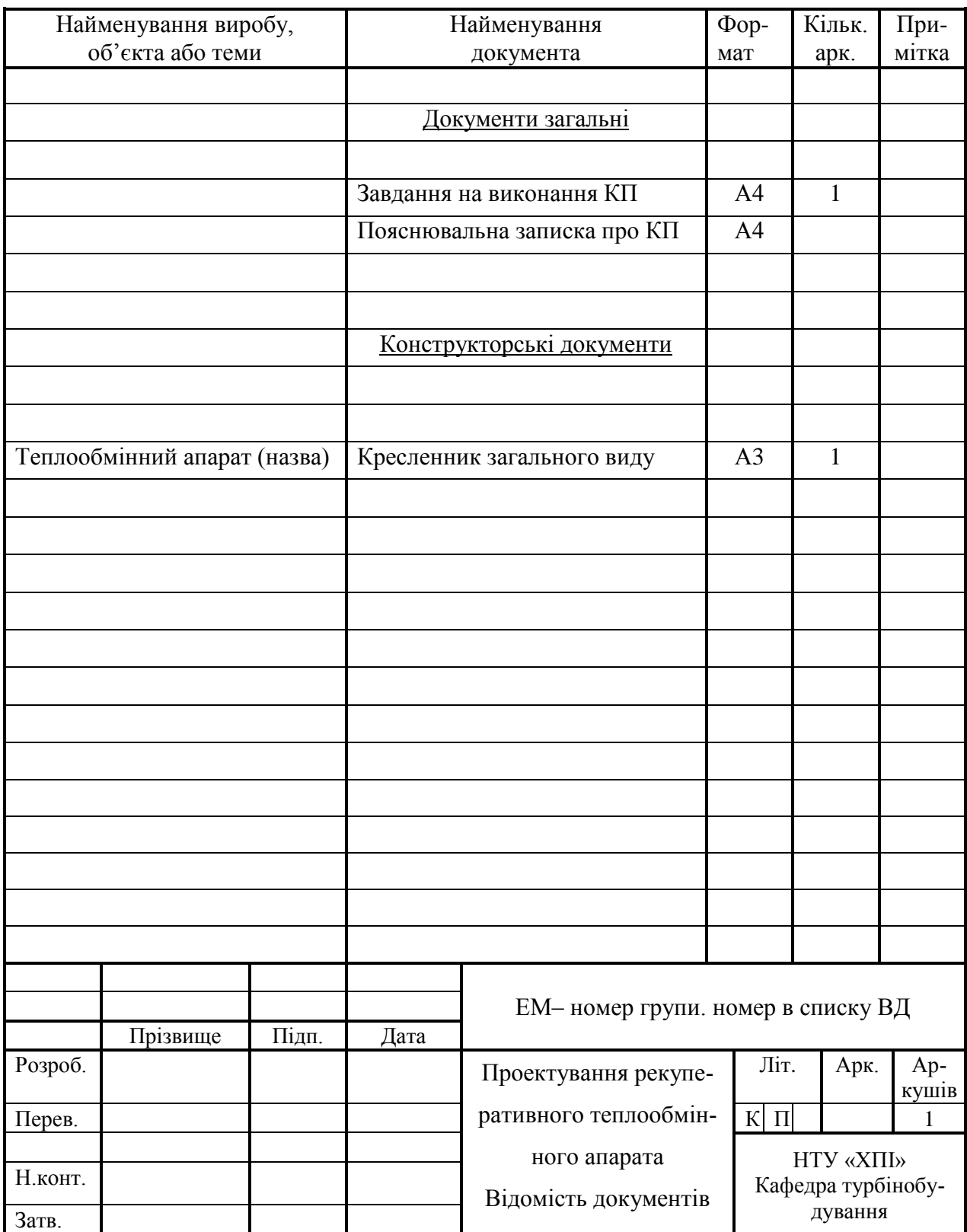

#### <span id="page-42-0"></span>МІНІСТЕРСТВО ОСВІТИ І НАУКИ УКРАЇНИ

#### **НАЦІОНАЛЬНИЙ ТЕХНІЧНИЙ УНІВЕРСИТЕТ «ХАРКІВСЬКИЙ ПОЛІТЕХНІЧНИЙ ІНСТИТУТ»**

Факультет Енегомашинобудівний\_ Кафедра Турбінобудування\_ Напрям підготовки 6.050601 «Теплоенергетика»\_\_\_\_\_\_\_ (шифр і назва)

#### **ЗАВДАННЯ**

#### **НА КУРСОВИЙ ПРОЕКТ СТУДЕНТУ**

\_\_\_\_\_\_\_\_\_\_\_\_\_\_\_\_\_\_\_\_\_\_\_\_\_\_\_\_\_\_\_\_\_\_\_\_\_\_\_\_\_\_\_\_\_\_\_\_\_\_\_\_\_\_\_\_\_\_\_\_\_\_\_\_\_\_\_\_\_\_\_\_\_\_\_\_

(прізвище, ім'я, по батькові)

1 Тема проекту Проектування рекуперативного теплообмінного апарата. Тип теплообмінника згідно з завданням .\_

\_\_\_\_\_\_\_\_\_\_\_\_\_\_\_\_\_\_\_\_\_\_\_\_\_\_\_\_\_\_\_\_\_\_\_\_\_\_\_\_\_\_\_\_\_\_\_\_\_\_\_\_\_\_\_\_\_\_\_\_\_\_\_\_\_\_\_\_\_\_\_\_\_\_\_\_\_\_ \_\_\_\_\_\_\_\_\_\_\_\_\_\_\_\_\_\_\_\_\_\_\_\_\_\_\_\_\_\_\_\_\_\_\_\_\_\_\_\_\_\_\_\_\_\_\_\_\_\_\_\_\_\_\_\_\_\_\_\_\_\_\_\_\_\_\_\_\_\_\_\_\_\_\_\_\_\_

\_\_\_\_\_\_\_\_\_\_\_\_\_\_\_\_\_\_\_\_\_\_\_\_\_\_\_\_\_\_\_\_\_\_\_\_\_\_\_\_\_\_\_\_\_\_\_\_\_\_\_\_\_\_\_\_\_\_\_\_\_\_\_\_\_\_\_\_\_\_\_\_\_\_\_\_\_\_ \_\_\_\_\_\_\_\_\_\_\_\_\_\_\_\_\_\_\_\_\_\_\_\_\_\_\_\_\_\_\_\_\_\_\_\_\_\_\_\_\_\_\_\_\_\_\_\_\_\_\_\_\_\_\_\_\_\_\_\_\_\_\_\_\_\_\_\_\_\_\_\_\_\_\_\_\_\_

2 Вихідні дані до проекту \_\_\_\_\_\_\_\_\_\_\_\_\_\_\_\_\_\_\_\_\_\_\_\_\_\_\_\_\_\_\_\_\_\_\_\_\_\_\_\_\_\_\_\_\_\_\_\_\_\_\_\_\_\_\_

3 Дата видачі завдання \_\_\_\_\_\_\_\_\_\_\_\_\_\_\_\_\_\_\_

#### **ПЛАН**

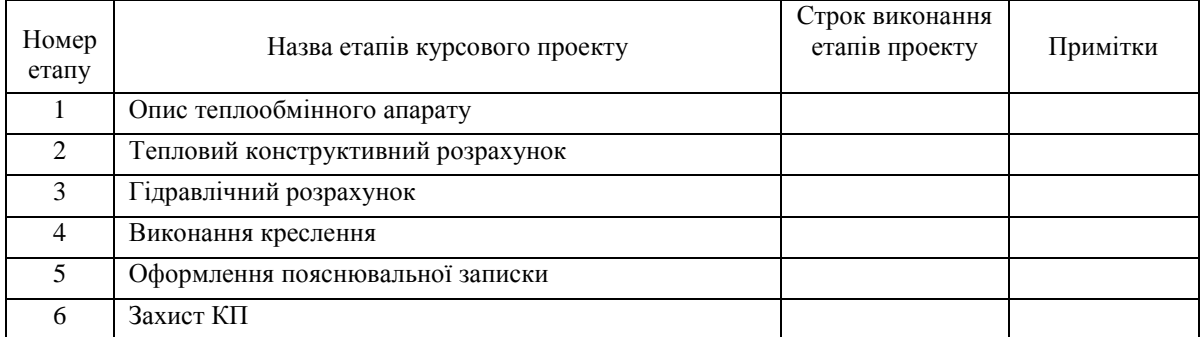

**Студент \_\_\_\_\_\_\_\_\_\_\_\_\_\_ \_\_\_\_\_\_\_\_\_\_\_\_\_\_\_\_\_\_\_\_\_\_\_**

(підпис) (прізвище та ініціали)

**Керівник проекту** \_\_\_\_\_\_\_\_\_\_\_\_\_\_ \_\_\_\_\_\_\_\_\_\_\_\_\_\_\_\_\_\_\_\_\_\_\_.

(підпис) (прізвище та ініціали)

# <span id="page-43-0"></span>МІНІСТЕРСТВО ОСВІТИ І НАУКИ УКРАЇНИ НАЦІОНАЛЬНИЙ ТЕХНІЧНИЙ УНІВЕРСИТЕТ «ХАРКІВСЬКИЙ ПОЛІТЕХНІЧНИЙ ІНСТИТУТ»

Факультет Енергомашинобудівний\_ Кафедра Турбінобудування.

### **ПОЯСНЮВАЛЬНА ЗАПИСКА**

**до курсового проекту** 

на тему Проектування рекуперативного теплообмінного апарату. Тип теплообмінника згідно з завданням \_\_

Виконав студент курсу, групи ЕМ-

напряму підготовки 6.050601«Теплоенергетика»

(підпис, прізвище та ініціали)

\_\_\_\_\_\_\_\_\_\_\_\_\_\_\_\_\_\_\_\_\_\_\_\_\_\_\_\_\_\_\_\_\_\_\_

Керівник \_\_\_\_\_\_\_\_\_\_\_\_\_\_\_\_\_\_\_\_\_\_\_\_\_\_\_\_\_\_\_\_

(підпис, прізвище та ініціали)

Харків 201\_

### РЕФЕРАТ

<span id="page-44-0"></span>Пояснювальна записка про КП: с., рис., табл.

*Ключові слова*: ТЕПЛООБМІННИЙ АПАРАТ, ТЕПЛОВИЙ КОНСТРУКТИВНИЙ РОЗРАХУНОК, ГІДРАВЛІЧНИЙ РОЗРАХУНОК, ……….

У курсовому проекті зроблено опис …………, виконано ……..

<span id="page-45-0"></span>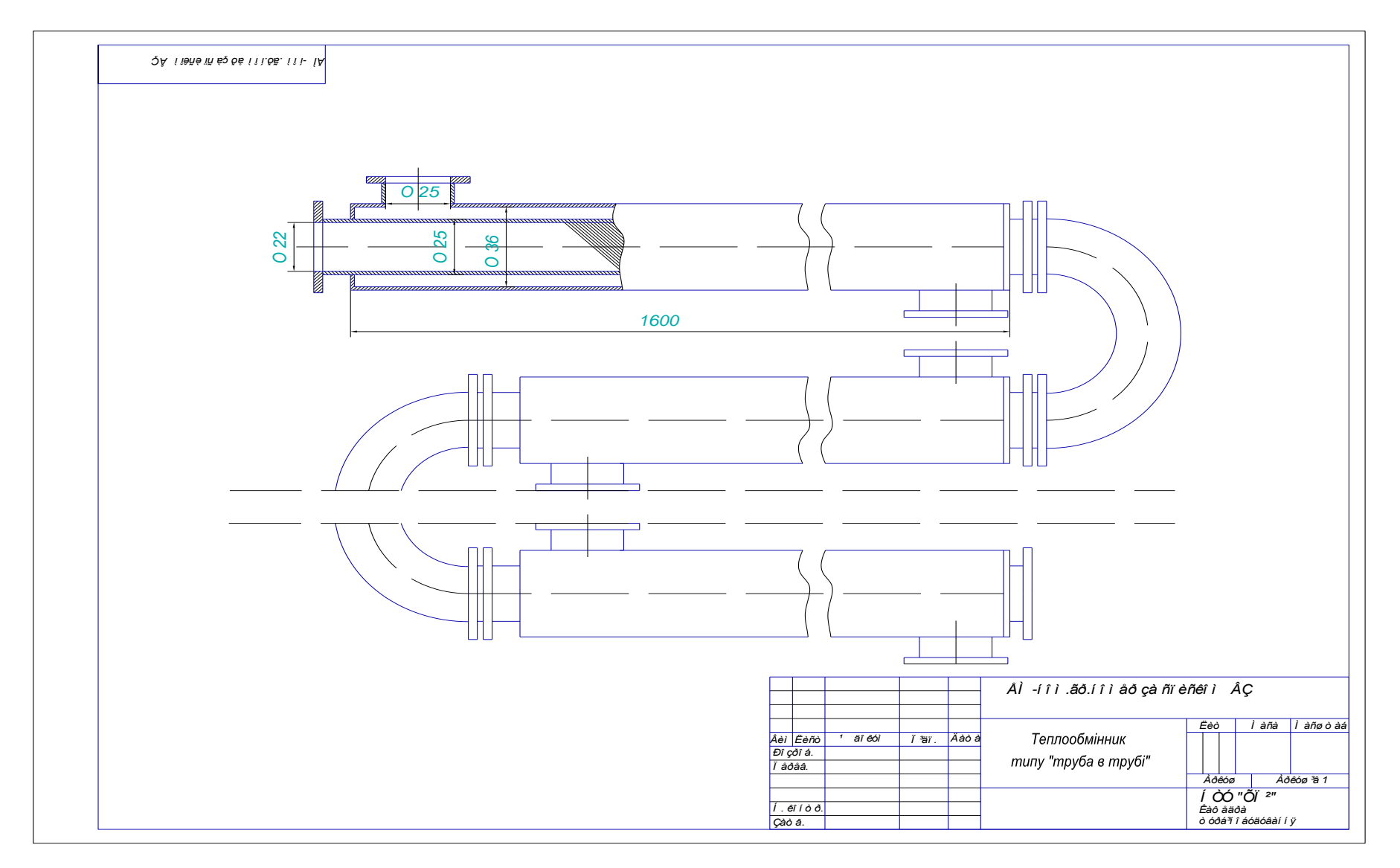

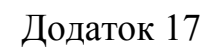

<span id="page-46-0"></span>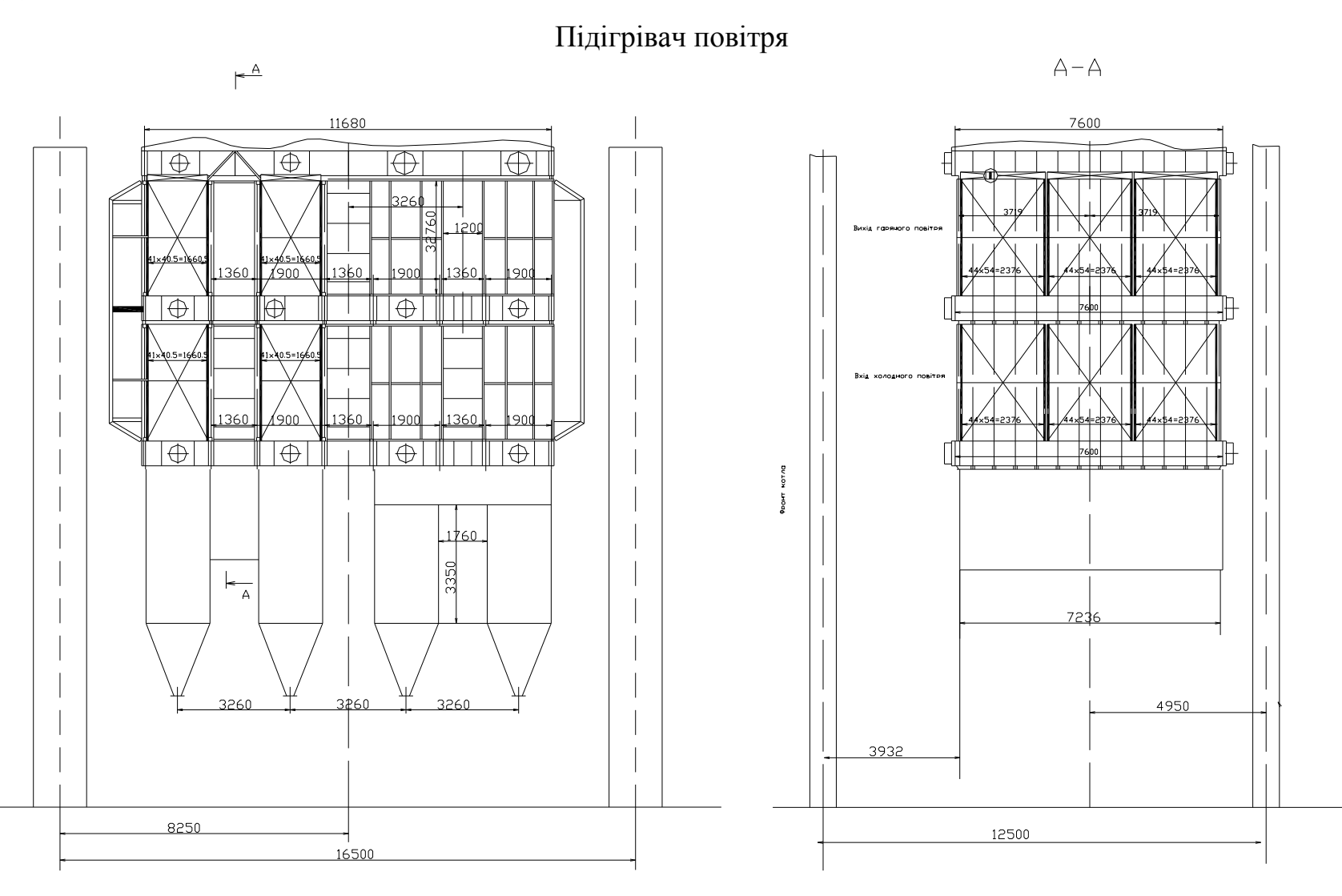

Водяний економайзер

<span id="page-47-0"></span>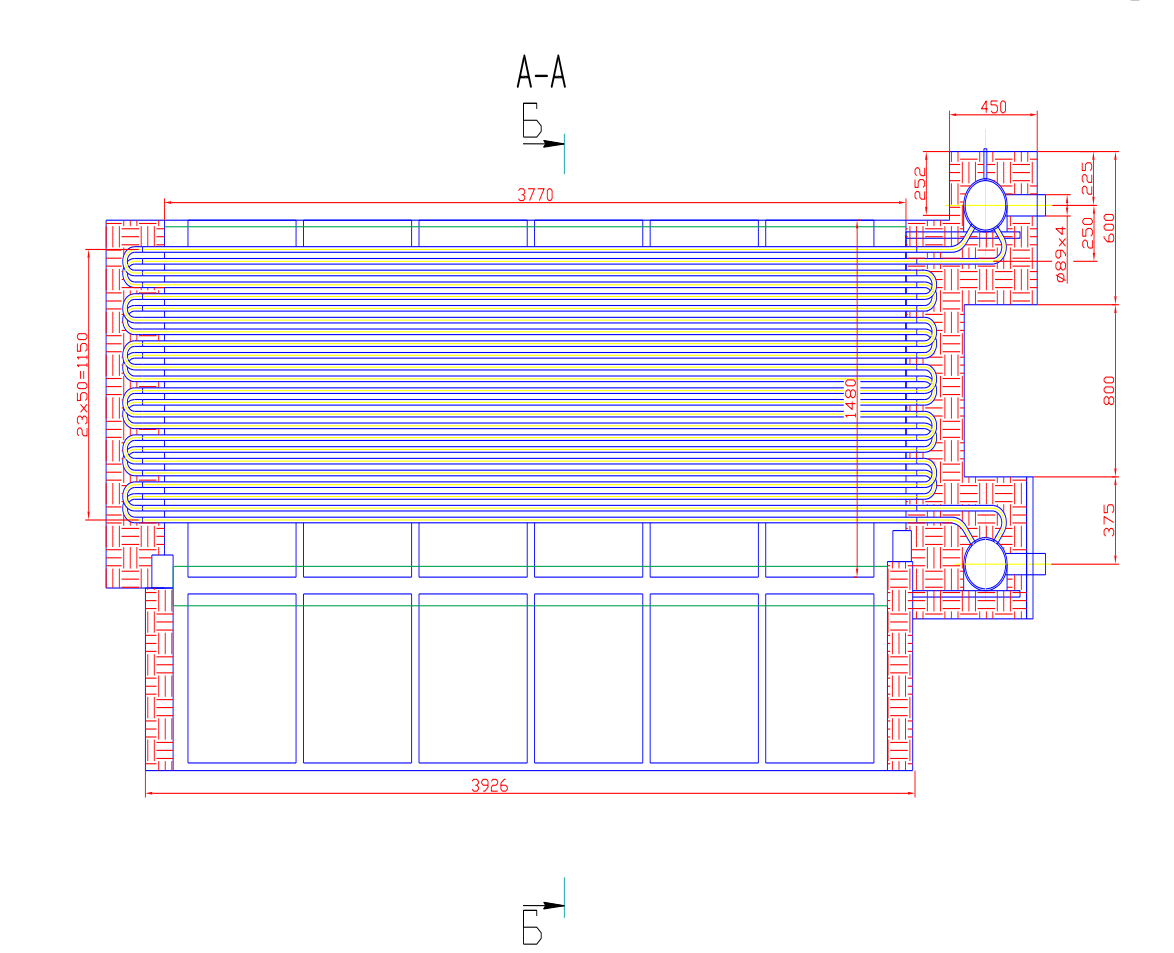

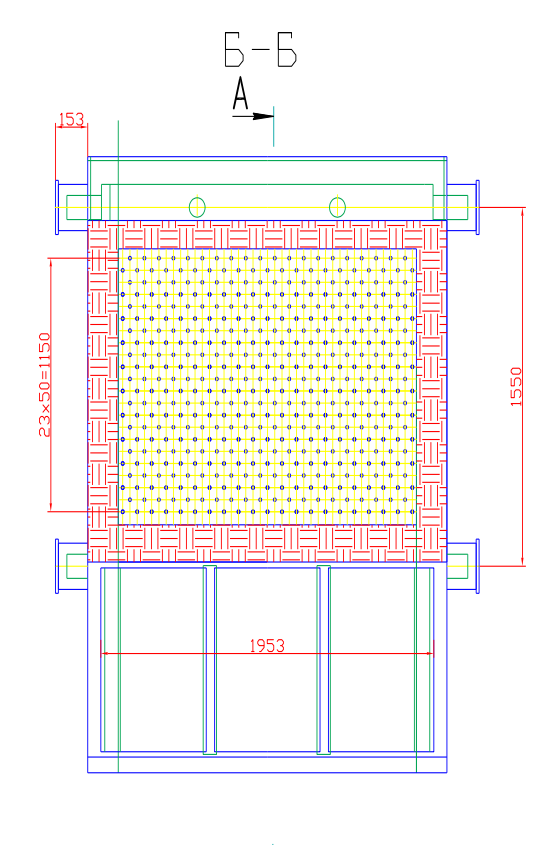

 $A^{-1}$ 

<span id="page-48-0"></span> $\overline{A}$ 

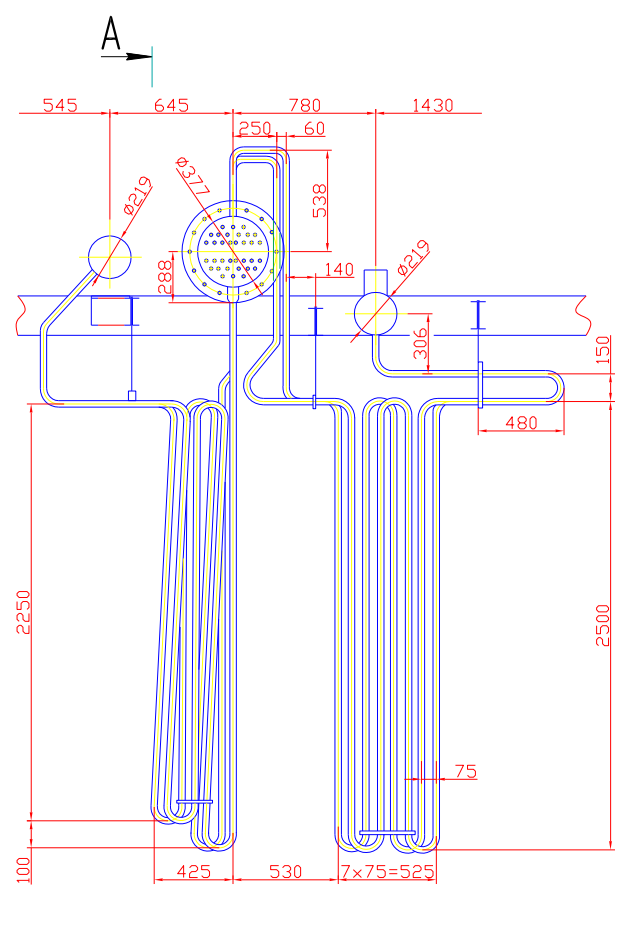

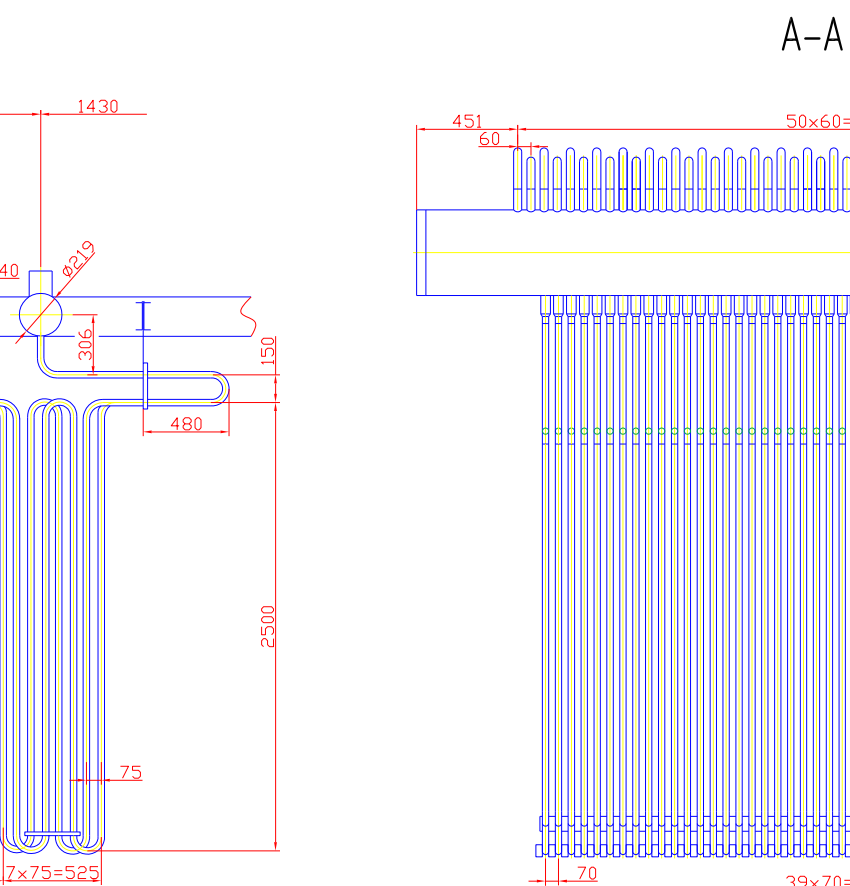

### Пароперегрівач

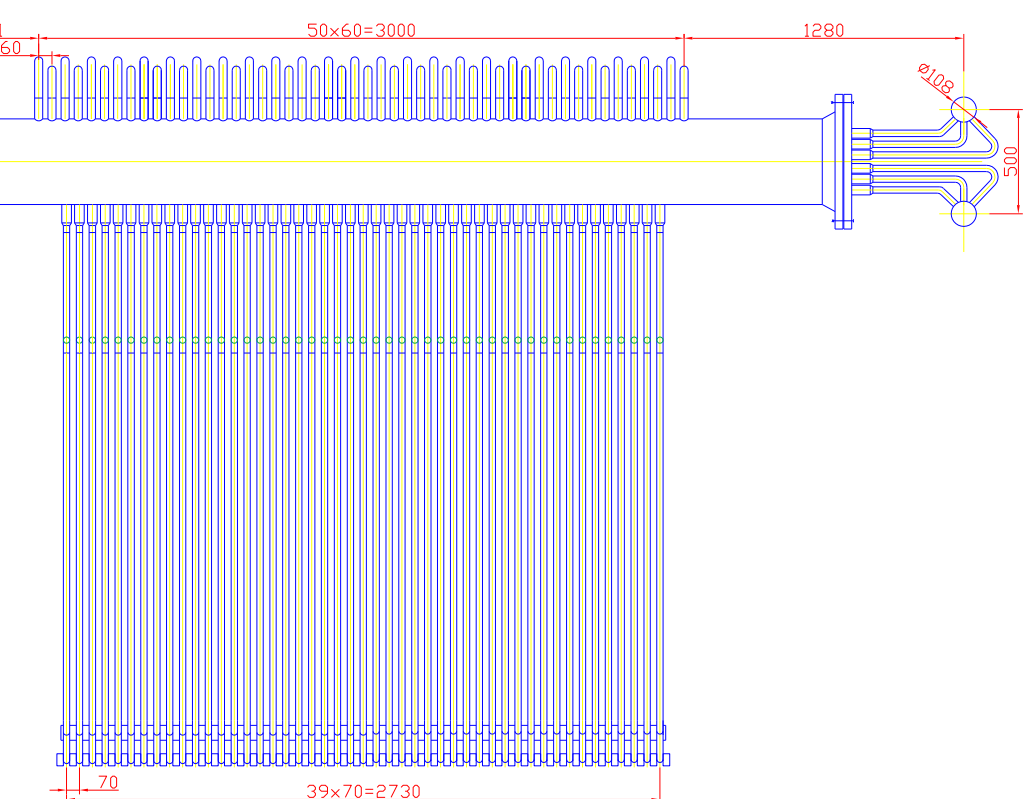

#### СПИСОК ЛІТЕРАТУРИ

- <span id="page-49-0"></span>1. Исаченко В.П. Теплопередача / В.П. Исаченко, В.А. Осипова, А.С. Сукомел – М. : Энергия, 1981. – 416 с.
- 2. Краснощеков Е.А. Задачник по теплопередаче / Е.А. Краснощеков, А.С. Сукомел– М. : Энергия, 1980. – 288 с.
- 3. Промышленные тепломассообменные аппараты и установки: учебник для вузов / Бакластов А.М., Горбенко В.А., Данилов О.Л. и др. – М. : Энерго-атомиздат, 1986. − 328 с.
- 4. Тепло- и массообменные аппараты и установки промышленных предприятий: учебное пособие по курсовому проектированию и самостоятельной работе студентов / Левченко Б.О., Акмен Р.Г., Братута Э.Г. и др. Ч.1. – Харьков : ХГПУ, 1999. − 420 с.

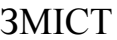

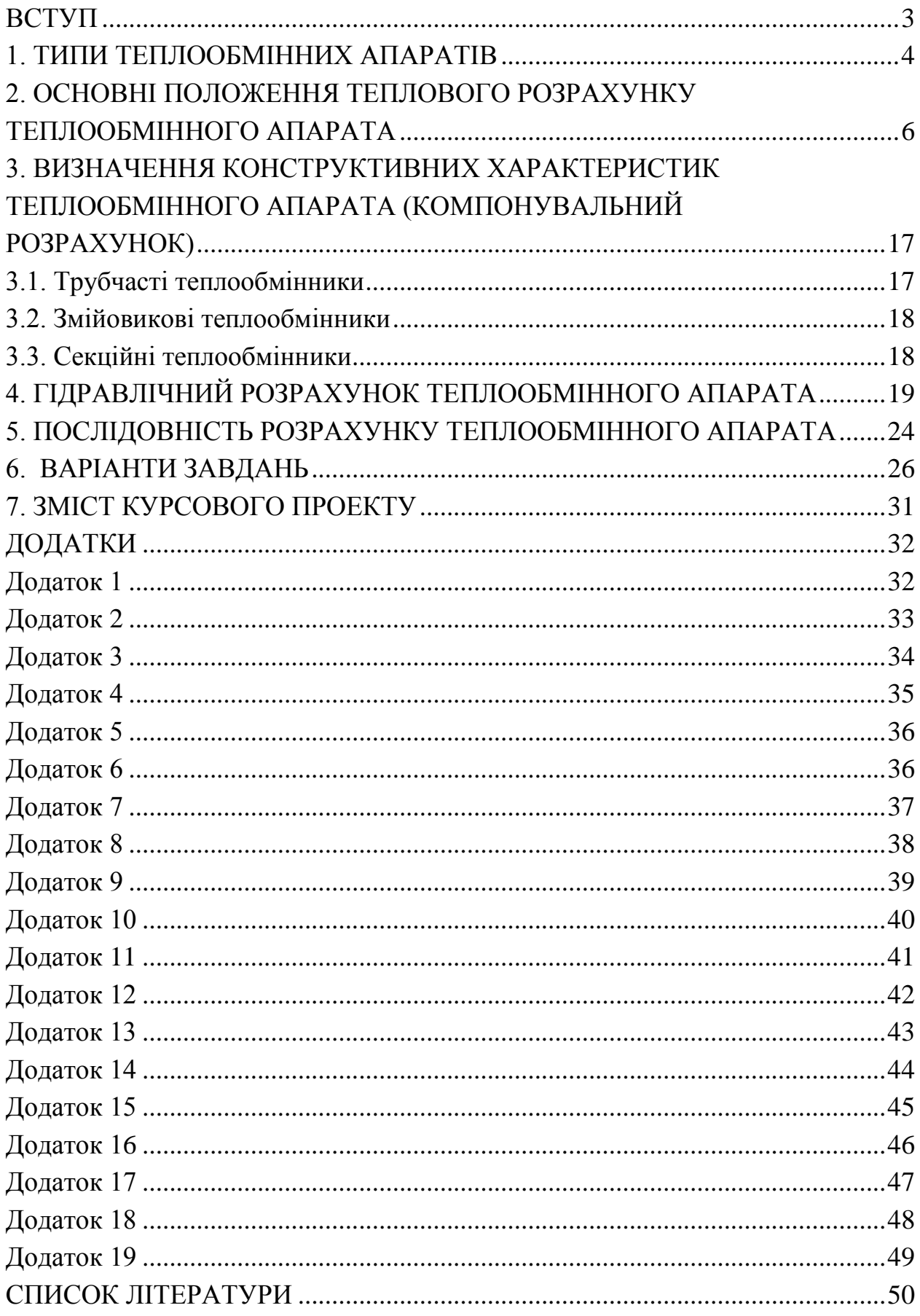

Навчальне видання

Методичні вказівки до виконання курсового проекту «Проектування рекуперативного теплообмінного апарата» з курсу «Тепло- і масообмінні процеси, апарати та установки»

> напрям 6.050601 «Теплоенергетика» спеціалізація 6.05060102 «Теплофізика»

Укладач: ЛИТВИНЕНКО Оксана Олексіївна

Відповідальний за випуск А. В. Бойко

Роботу до видання рекомендував Г.А. Крутиков

В авторській редакції

План 2015 р., поз. 192

Підписано до друку <u>— </u> Формат 60×84 <sup>1</sup>/<sub>16</sub>. Папір офісний. Друк – ризографія. Гарнітура Times New Roman. Ум. друк. арк. 2,13. Наклад. 50 прим. Ціна договірна.

Видавничий центр НТУ "ХПІ", 61002, Харків, вул. Фрунзе, 21 Свідоцтво про державну реєстрацію ДК №3657 від 24.12.2009 р.

Друкарня НТУ "ХПІ", 61002, Харків, вул. Фрунзе, 21